# **libkiwix**

**libzim-team**

**Dec 01, 2021**

## **CONTENTS:**

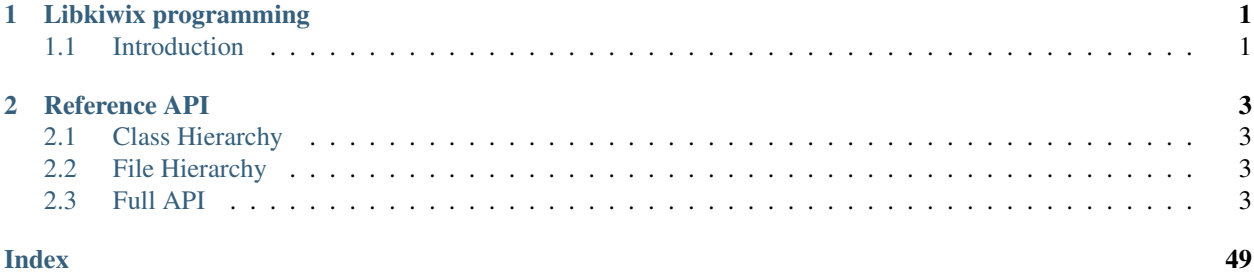

## **CHAPTER**

**ONE**

## **LIBKIWIX PROGRAMMING**

## <span id="page-4-1"></span><span id="page-4-0"></span>**1.1 Introduction**

libkiwix is written in C++. To use the library, you need the include files of libkiwix have to link against libzim.

Errors are handled with exceptions. When something goes wrong, libzim throws an error, which is always derived from std::exception.

All classes are defined in the namespace kiwix.

libkiwix is a set of tools to manage zim files and provide some common functionnality. While libkiwix has some wrappers around libzim classes, they are deprecated and will be removed in the future.

## **CHAPTER**

## **TWO**

## **REFERENCE API**

## <span id="page-6-1"></span><span id="page-6-0"></span>**2.1 Class Hierarchy**

## <span id="page-6-2"></span>**2.2 File Hierarchy**

## <span id="page-6-3"></span>**2.3 Full API**

## **2.3.1 Namespaces**

## **Namespace kiwix**

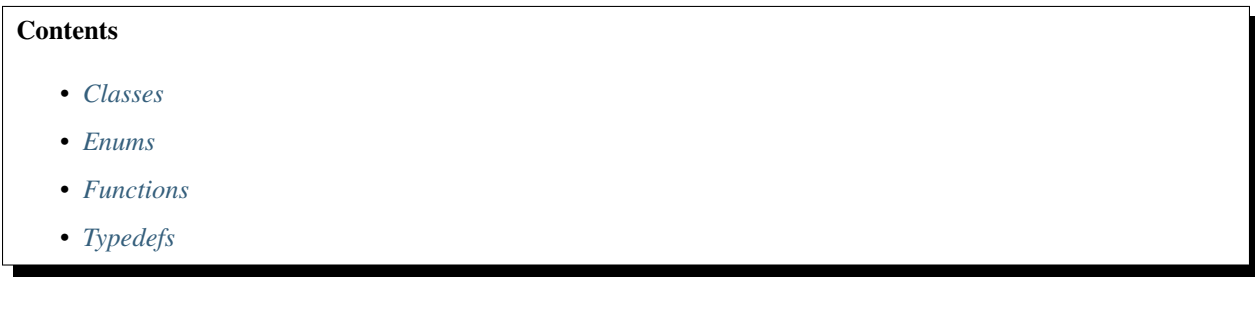

## <span id="page-6-4"></span>**Classes**

- *[Struct DownloadedFile](#page-8-1)*
- *[Struct LibraryBase::Entry](#page-9-0)*
- *[Class AriaError](#page-9-1)*
- *[Class Book](#page-10-0)*
- *[Class Book::Illustration](#page-13-0)*
- *[Class Bookmark](#page-13-1)*
- *[Class Download](#page-14-0)*
- *[Class Downloader](#page-16-0)*
- *[Class Entry](#page-16-1)*
- *[Class Filter](#page-18-0)*
- *[Class HumanReadableNameMapper](#page-20-0)*
- *[Class IdNameMapper](#page-20-1)*
- *[Class KiwixServe](#page-21-0)*
- *[Class Library](#page-21-1)*
- *[Class LibraryBase](#page-25-0)*
- *[Class LibraryManipulator](#page-26-0)*
- *[Class LibXMLDumper](#page-27-0)*
- *[Class Manager](#page-28-0)*
- *[Class NameMapper](#page-30-0)*
- *[Class NoEntry](#page-30-1)*
- *[Class OPDSDumper](#page-31-0)*
- *[Class Reader](#page-32-0)*
- *[Class Result](#page-38-0)*
- *[Class Searcher](#page-38-1)*
- *[Class SearchRenderer](#page-40-0)*
- *[Class Server](#page-42-0)*
- *[Class SuggestionItem](#page-43-0)*
- *[Class UpdatableNameMapper](#page-43-1)*

## <span id="page-7-0"></span>**Enums**

- *[Enum supportedListMode](#page-44-0)*
- *[Enum supportedListSortBy](#page-44-1)*

## <span id="page-7-1"></span>**Functions**

- *[Function kiwix::appendToDirectory](#page-44-2)*
- *[Function kiwix::computeAbsolutePath](#page-45-0)*
- *[Function kiwix::computeRelativePath](#page-45-1)*
- *[Function kiwix::converta2toa3](#page-46-0)*
- *[Function kiwix::fileExists](#page-46-1)*
- *[Function kiwix::getCurrentDirectory](#page-46-2)*
- *[Function kiwix::getDataDirectory](#page-46-3)*
- *[Function kiwix::getExecutablePath](#page-47-0)*
- *[Function kiwix::getFileContent](#page-47-1)*
- *[Function kiwix::getLastPathElement](#page-48-0)*
- *[Function kiwix::getMimeTypeForFile](#page-48-1)*
- <span id="page-8-2"></span>• *[Function kiwix::getSearchUrl](#page-48-2)*
- *[Function kiwix::isRelativePath](#page-48-3)*
- *[Function kiwix::removeLastPathElement](#page-49-0)*
- *[Function kiwix::sleep](#page-49-1)*
- *[Function kiwix::split](#page-49-2)*

## <span id="page-8-0"></span>**Typedefs**

- *[Typedef kiwix::offset\\_type](#page-50-0)*
- *[Typedef kiwix::size\\_type](#page-51-0)*
- *[Typedef kiwix::SuggestionsList\\_t](#page-51-1)*

## **Namespace pugi**

## **Namespace std**

## **Namespace zim**

## **2.3.2 Classes and Structs**

## <span id="page-8-1"></span>**Struct DownloadedFile**

• Defined in file\_include\_downloader.h

## **Struct Documentation**

## **struct** kiwix::**DownloadedFile**

## **Public Functions**

**inline DownloadedFile**()

## **Public Members**

bool **success**

std::string **path**

## <span id="page-9-3"></span><span id="page-9-0"></span>**Struct LibraryBase::Entry**

• Defined in file\_include\_library.h

## **Nested Relationships**

This struct is a nested type of *[Class LibraryBase](#page-25-0)*.

## **Inheritance Relationships**

## **Base Type**

• public kiwix::Book (*[Class Book](#page-10-0)*)

## **Struct Documentation**

```
struct kiwix::LibraryBase::Entry : public kiwix::Book
```
## **Public Members**

*[LibraryRevision](#page-26-1)* **lastUpdatedRevision** = 0

## <span id="page-9-1"></span>**Class AriaError**

• Defined in file\_include\_downloader.h

## **Inheritance Relationships**

## **Base Type**

• public runtime\_error

## **Class Documentation**

**class** kiwix::**AriaError** : **public** runtime\_error

## **Public Functions**

**inline AriaError**(**const** std::string &*message*)

## <span id="page-10-3"></span><span id="page-10-0"></span>**Class Book**

• Defined in file\_include\_book.h

## **Nested Relationships**

## **Nested Types**

• *[Class Book::Illustration](#page-13-0)*

#### **Inheritance Relationships**

#### **Derived Type**

• public kiwix::LibraryBase::Entry (*[Struct LibraryBase::Entry](#page-9-0)*)

## **Class Documentation**

#### <span id="page-10-1"></span>**class** kiwix::**Book**

A class to store information about a book (a zim file)

Subclassed by *[kiwix::LibraryBase::Entry](#page-9-2)*

## **Public Types**

<span id="page-10-2"></span>**typedef** std::vector<std::shared\_ptr<**const** *[Illustration](#page-12-0)*>> **Illustrations**

## **Public Functions**

**Book**()

**~Book**()

bool **update**(**const** *[Book](#page-10-1)* &*other*)

void **update**(**const** *[Reader](#page-32-1)* &*reader*)

void **update**(**const** zim::Archive &*archive*)

void **updateFromXml**(**const** pugi::xml\_node &*node*, **const** std::string &*baseDir*)

void **updateFromOpds**(**const** pugi::xml\_node &*node*, **const** std::string &*urlHost*)

std::string **getHumanReadableIdFromPath**() **const**

**inline** bool **readOnly**() **const**

**inline const** std::string &**getId**() **const**

**inline const** std::string &**getPath**() **const**

**inline** bool **isPathValid**() **const**

**inline const** std::string &**getTitle**() **const**

**inline const** std::string &**getDescription**() **const**

<span id="page-11-0"></span>**inline const** std::string &**getLanguage**() **const inline const** std::string &**getCreator**() **const inline const** std::string &**getPublisher**() **const inline const** std::string &**getDate**() **const inline const** std::string &**getUrl**() **const inline const** std::string &**getName**() **const** std::string **getCategory**() **const inline const** std::string &**getTags**() **const** std::string **getTagStr**(**const** std::string &*tagName*) **const** bool **getTagBool**(**const** std::string &*tagName*) **const inline const** std::string &**getFlavour**() **const inline const** std::string &**getOrigId**() **const inline const** uint64\_t &**getArticleCount**() **const inline const** uint64\_t &**getMediaCount**() **const inline const** uint64\_t &**getSize**() **const const** std::string &**getFavicon**() **const const** std::string &**getFaviconUrl**() **const const** std::string &**getFaviconMimeType**() **const** *[Illustrations](#page-10-2)* **getIllustrations**() **const inline const** std::string &**getDownloadId**() **const inline** void **setReadOnly**(bool *readOnly*) **inline** void **setId**(**const** std::string &*id*) void **setPath**(**const** std::string &*path*) **inline** void **setPathValid**(bool *valid*) **inline** void **setTitle**(**const** std::string &*title*) **inline** void **setDescription**(**const** std::string &*description*) **inline** void **setLanguage**(**const** std::string &*language*) **inline** void **setCreator**(**const** std::string &*creator*) **inline** void **setPublisher**(**const** std::string &*publisher*) **inline** void **setDate**(**const** std::string &*date*) **inline** void **setUrl**(**const** std::string &*url*) **inline** void **setName**(**const** std::string &*name*) **inline** void **setFlavour**(**const** std::string &*flavour*) **inline** void **setTags**(**const** std::string &*tags*) **inline** void **setOrigId**(**const** std::string &*origId*) **inline** void **setArticleCount**(uint64\_t *articleCount*)

<span id="page-12-1"></span>**inline** void **setMediaCount**(uint64\_t *mediaCount*) **inline** void **setSize**(uint64\_t *size*) **inline** void **setDownloadId**(**const** std::string &*downloadId*)

## **Protected Attributes**

std::string **m\_id** std::string **m\_downloadId** std::string **m\_path** bool **m\_pathValid** = false std::string **m\_title** std::string **m\_description** std::string **m\_category** std::string **m\_language** std::string **m\_creator** std::string **m\_publisher** std::string **m\_date** std::string **m\_url** std::string **m\_name** std::string **m\_flavour** std::string **m\_tags** std::string **m\_origId** uint64\_t **m\_articleCount** = 0 uint64\_t **m\_mediaCount** = 0 bool **m\_readOnly** = false uint64\_t **m\_size** = 0 *[Illustrations](#page-10-2)* **m\_illustrations**

## **Protected Static Attributes**

<span id="page-12-0"></span>**static const** *[Illustration](#page-12-0)* **missingDefaultIllustration class Illustration**

## <span id="page-13-2"></span>**Public Functions**

**const** std::string &**getData**() **const**

## **Public Members**

uint16\_t **width** = 48 uint16\_t **height** = 48 std::string **mimeType** std::string **url**

## <span id="page-13-0"></span>**Class Book::Illustration**

• Defined in file\_include\_book.h

## **Nested Relationships**

This class is a nested type of *[Class Book](#page-10-0)*.

## **Class Documentation**

**class** kiwix::[Book](#page-10-1)::**Illustration**

## **Public Functions**

**const** std::string &**getData**() **const**

## **Public Members**

uint16  $t$  **width** = 48 uint16\_t **height** = 48 std::string **mimeType** std::string **url**

## <span id="page-13-1"></span>**Class Bookmark**

• Defined in file\_include\_bookmark.h

## <span id="page-14-2"></span>**Class Documentation**

#### <span id="page-14-1"></span>**class** kiwix::**Bookmark**

A class to store information about a bookmark (an article in a book)

## **Public Functions**

## **Bookmark**()

**~Bookmark**() void **updateFromXml**(**const** pugi::xml\_node &*node*) **inline const** std::string &**getBookId**() **const inline const** std::string &**getBookTitle**() **const inline const** std::string &**getUrl**() **const inline const** std::string &**getTitle**() **const inline const** std::string &**getLanguage**() **const inline const** std::string &**getDate**() **const inline** void **setBookId**(**const** std::string &*bookId*) **inline** void **setBookTitle**(**const** std::string &*bookTitle*) **inline** void **setUrl**(**const** std::string &*url*) **inline** void **setTitle**(**const** std::string &*title*) **inline** void **setLanguage**(**const** std::string &*language*) **inline** void **setDate**(**const** std::string &*date*)

## **Protected Attributes**

std::string **m\_bookId** std::string **m\_bookTitle** std::string **m\_url** std::string **m\_title** std::string **m\_language** std::string **m\_date**

## <span id="page-14-0"></span>**Class Download**

• Defined in file\_include\_downloader.h

## <span id="page-15-2"></span>**Class Documentation**

<span id="page-15-1"></span>**class** kiwix::**Download**

## **Public Types**

<span id="page-15-0"></span>**enum StatusResult** *Values:*

**enumerator K\_ACTIVE**

**enumerator K\_WAITING**

**enumerator K\_PAUSED**

**enumerator K\_ERROR**

**enumerator K\_COMPLETE**

**enumerator K\_REMOVED**

**enumerator K\_UNKNOWN**

## **Public Functions**

**inline Download**()

**inline Download**(std::shared\_ptr<Aria2> *p\_aria*, std::string *did*)

void **updateStatus**(bool *follow* = false)

void **pauseDownload**()

void **resumeDownload**()

void **cancelDownload**()

**inline** *[StatusResult](#page-15-0)* **getStatus**()

**inline** std::string **getDid**()

**inline** std::string **getFollowedBy**()

**inline** uint64\_t **getTotalLength**()

**inline** uint64\_t **getCompletedLength**()

**inline** uint64\_t **getDownloadSpeed**()

**inline** uint64\_t **getVerifiedLength**()

**inline** std::string **getPath**()

**inline** std::vector<std::string> &**getUris**()

## <span id="page-16-2"></span>**Protected Attributes**

std::shared\_ptr<Aria2> **mp\_aria** *[StatusResult](#page-15-0)* **m\_status** std::string **m\_did** = "" std::string **m\_followedBy** = "" uint64\_t **m\_totalLength** uint64\_t **m\_completedLength** uint64\_t **m\_downloadSpeed** uint64\_t **m\_verifiedLength** std::vector<std::string> **m\_uris** std::string **m\_path**

#### <span id="page-16-0"></span>**Class Downloader**

• Defined in file\_include\_downloader.h

## **Class Documentation**

## **class** kiwix::**Downloader**

```
A tool to download things.
```
## **Public Functions**

```
Downloader()
virtual ~Downloader()
void close()
Download *startDownload(const std::string &uri, const std::vector<std::pair<std::string,
                           std::string>> &options = {})
Download *getDownload(const std::string &did)
inline size_t getNbDownload()
```
std::vector<std::string> **getDownloadIds**()

## <span id="page-16-1"></span>**Class Entry**

• Defined in file\_include\_entry.h

## <span id="page-17-2"></span>**Class Documentation**

<span id="page-17-1"></span><span id="page-17-0"></span>**class** kiwix::**Entry** A entry represent an.. entry in a zim file.

#### **Public Functions**

**Entry**(zim::Entry *entry*) Construct an entry making reference to an zim article.

Parameters **article** – a zim::Article object

**virtual ~Entry**() = default

**inline** std::string **getPath**() **const** Get the path of the entry.

The path is the "key" of an entry.

Returns the path of the entry.

#### **inline** std::string **getTitle**() **const** Get the title of the entry.

Returns the title of the entry.

## **inline** std::string **getContent**() **const**

Get the content of the entry.

The string is a copy of the content. If you don't want to do a copy, use get\_blob.

Returns the content of the entry.

#### **inline** zim::Blob **getBlob**(*[offset\\_type](#page-50-1) offset* = 0) **const** Get the blob of the entry.

A blob make reference to the content without copying it.

Parameters **offset** – The starting offset of the blob.

Returns the blob of the entry.

#### **inline** zim::Blob **getBlob**(*[offset\\_type](#page-50-1) offset*, *[size\\_type](#page-51-2) size*) **const** Get the blob of the entry.

A blob make reference to the content without copying it.

Parameters

- **offset** The starting offset of the blob.
- **size** The size of the blob.

Returns the blob of the entry.

#### **inline** zim::Item::DirectAccessInfo **getDirectAccessInfo**() **const**

Get the info for direct access to the content of the entry.

Some entry (ie binary ones) have their content plain stored in the zim file. Knowing the offset where the content is stored an user can directly read the content in the zim file bypassing the libkiwix/libzim.

Returns A pair specifying where to read the content. The string is the real file to read (may be different that .zim file if zim is cut). The offset is the offset to read in the file. Return <"",0> if is not possible to read directly.

<span id="page-18-3"></span>*[size\\_type](#page-51-2)* **getSize**() **const** Get the size of the entry.

Returns the size of the entry.

std::string **getMimetype**() **const** Get the mime\_type of the entry.

Returns the mime\_type of the entry.

bool **isRedirect**() **const** Get if the entry is a redirect entry.

Returns True if the entry is a redirect.

```
bool isLinkTarget() const
```
Get if the entry is a link target entry.

Returns True if the entry is a link target.

#### bool **isDeleted**() **const**

Get if the entry is a deleted entry.

Returns True if the entry is a deleted entry.

#### *[Entry](#page-17-0)* **getRedirectEntry**() **const**

Get the entry pointed by this entry.

**Throws**  $N \in \mathbb{R}$  *[NoEntry](#page-31-1)* – if the entry is not a redirected entry.

Returns the entry pointed.

#### *[Entry](#page-17-0)* **getFinalEntry**() **const**

Get the final entry pointed by this entry.

Follow the redirection until a "not redirecting" entry is found. If the entry is not a redirected entry, return the entry itself.

Returns the final entry.

**inline const** zim::Entry &**getZimEntry**() **const** Get the zim entry wrapped by this (kiwix) entry

Returns the zim entry

## <span id="page-18-0"></span>**Class Filter**

• Defined in file\_include\_library.h

## **Class Documentation**

<span id="page-18-2"></span><span id="page-18-1"></span>**class** kiwix::**Filter**

## <span id="page-19-1"></span>**Public Types**

<span id="page-19-0"></span>**using Tags** = std::vector<std::string>

### **Public Functions**

## **Filter**()

 $\sim$ **Filter**() = default

*[Filter](#page-18-1)* &**local**(bool *accept*)

Set the filter to check local.

A local book is a book with a path. If accept is true, only local book are accepted. If accept is false, only non local book are accepted.

```
Filter &remote(bool accept)
```
Set the filter to check remote.

A remote book is a book with a url. If accept is true, only remote book are accepted. If accept is false, only non remote book are accepted.

#### *[Filter](#page-18-1)* &**valid**(bool *accept*)

Set the filter to check validity.

A valid book is a book with a path pointing to a existing zim file. If accept is true, only valid book are accepted. If accept is false, only non valid book are accepted.

#### *[Filter](#page-18-1)* &**acceptTags**(**const** *[Tags](#page-19-0)* &*tags*)

Set the filter to only accept book with corresponding tag.

*[Filter](#page-18-1)* &**rejectTags**(**const** *[Tags](#page-19-0)* &*tags*)

*[Filter](#page-18-1)* &**category**(std::string *category*)

*[Filter](#page-18-1)* &**lang**(std::string *lang*)

*[Filter](#page-18-1)* &**publisher**(std::string *publisher*)

*[Filter](#page-18-1)* &**creator**(std::string *creator*)

*[Filter](#page-18-1)* &**maxSize**(size\_t *size*)

*[Filter](#page-18-1)* &**query**(std::string *query*, bool *partial* = true)

*[Filter](#page-18-1)* &**name**(std::string *name*)

bool **hasQuery**() **const**

**inline const** std::string &**getQuery**() **const**

**inline** bool **queryIsPartial**() **const**

bool **hasName**() **const**

**inline const** std::string &**getName**() **const**

bool **hasCategory**() **const**

**inline const** std::string &**getCategory**() **const**

bool **hasLang**() **const**

**inline const** std::string &**getLang**() **const**

bool **hasPublisher**() **const**

<span id="page-20-3"></span>**inline const** std::string &**getPublisher**() **const** bool **hasCreator**() **const inline const** std::string &**getCreator**() **const inline const** *[Tags](#page-19-0)* &**getAcceptTags**() **const inline const** *[Tags](#page-19-0)* &**getRejectTags**() **const**

## <span id="page-20-0"></span>**Class HumanReadableNameMapper**

• Defined in file\_include\_name\_mapper.h

## **Inheritance Relationships**

## **Base Type**

• public kiwix::NameMapper (*[Class NameMapper](#page-30-0)*)

## **Class Documentation**

<span id="page-20-2"></span>**class** kiwix::**HumanReadableNameMapper** : **public** kiwix::*[NameMapper](#page-30-2)*

## **Public Functions**

**HumanReadableNameMapper**(kiwix::*[Library](#page-22-0)* &*library*, bool *withAlias*) **virtual ~HumanReadableNameMapper**() = default **virtual** std::string **getNameForId**(**const** std::string &*id*) **const virtual** std::string **getIdForName**(**const** std::string &*name*) **const**

## <span id="page-20-1"></span>**Class IdNameMapper**

• Defined in file\_include\_name\_mapper.h

## **Inheritance Relationships**

## **Base Type**

• public kiwix::NameMapper (*[Class NameMapper](#page-30-0)*)

## <span id="page-21-3"></span>**Class Documentation**

<span id="page-21-2"></span>**class** kiwix::**IdNameMapper** : **public** kiwix::*[NameMapper](#page-30-2)*

## **Public Functions**

**inline virtual** std::string **getNameForId**(**const** std::string &*id*) **const**

**inline virtual** std::string **getIdForName**(**const** std::string &*name*) **const**

## <span id="page-21-0"></span>**Class KiwixServe**

• Defined in file\_include\_kiwixserve.h

## **Class Documentation**

```
class kiwix::KiwixServe
```
## **Public Functions**

```
KiwixServe(const std::string &libraryPath, int port = 8181)
```

```
~KiwixServe()
```

```
void run()
```

```
void shutDown()
```

```
bool isRunning()
```

```
inline int getPort()
```

```
int setPort(int port)
```
## <span id="page-21-1"></span>**Class Library**

• Defined in file\_include\_library.h

## **Inheritance Relationships**

## **Base Type**

• private kiwix::LibraryBase (*[Class LibraryBase](#page-25-0)*)

## <span id="page-22-8"></span>**Class Documentation**

```
class kiwix::Library : private kiwix::LibraryBase
     A Library store several books.
```
#### **Public Types**

<span id="page-22-7"></span>**typedef** LibraryRevision **Revision**

<span id="page-22-6"></span>**typedef** std::vector<std::string> **BookIdCollection**

<span id="page-22-5"></span>**typedef** std::map<std::string, int> **AttributeCounts**

## **Public Functions**

**Library**()

<span id="page-22-2"></span>**~Library**()

**Library**(**const** *[Library](#page-22-2)*&) = delete *[Library](#page-22-1)* is not a copiable object. However it can be moved.

<span id="page-22-3"></span>**Library**(*[Library](#page-22-3)*&&)

void **operator=**(**const** *[Library](#page-22-0)*&) = delete

```
Library &operator=(Library&&)
```

```
bool addBook(const Book &book)
     Add a book to the library.
```
If a book already exist in the library with the same id, update the existing book instead of adding a new one.

Parameters **book** – The book to add.

Returns True if the book has been added. False if a book has been updated.

```
inline bool addOrUpdateBook(const Book &book)
    A self-explanatory alias for addBook()
```
void **addBookmark**(**const** *[Bookmark](#page-14-1)* &*bookmark*) Add a bookmark to the library.

Parameters **bookmark** – the book to add.

bool **removeBookmark**(**const** std::string &*zimId*, **const** std::string &*url*)

Remove a bookmarkk

**Parameters** 

- **zimId** The zimId of the bookmark.
- **url** The url of the bookmark.

Returns True if the bookmark has been removed.

**const** *[Book](#page-10-1)* &**getBookById**(**const** std::string &*id*) **const**

**const** *[Book](#page-10-1)* &**getBookByPath**(**const** std::string &*path*) **const**

*[Book](#page-10-1)* **getBookByIdThreadSafe**(**const** std::string &*id*) **const**

std::shared\_ptr<*[Reader](#page-32-1)*> **getReaderById**(**const** std::string &*id*)

<span id="page-23-0"></span>std::shared\_ptr<zim::Archive> **getArchiveById**(**const** std::string &*id*)

bool **removeBookById**(**const** std::string &*id*) Remove a book from the library.

Parameters  $id$  – the id of the book to remove.

Returns True if the book were in the lirbrary and has been removed.

bool **writeToFile**(**const** std::string &*path*) **const** Write the library to a file.

Parameters **path** – the path of the file to write to.

Returns True if the library has been correctly saved.

bool **writeBookmarksToFile**(**const** std::string &*path*) **const** Write the library bookmarks to a file.

Parameters **path** – the path of the file to write to.

Returns True if the library has been correctly saved.

unsigned int **getBookCount**(**const** bool *localBooks*, **const** bool *remoteBooks*) **const** Get the number of book in the library.

#### Parameters

- **localBooks** If we must count local books (books with a path).
- **remoteBooks** If we must count remote books (books with an url)

Returns The number of books.

std::vector<std::string> **getBooksLanguages**() **const**

Get all languagues of the books in the library.

Returns A list of languages.

*[AttributeCounts](#page-22-5)* **getBooksLanguagesWithCounts**() **const**

Get all languagues of the books in the library with counts.

Returns A list of languages with the count of books in each language.

std::vector<std::string> **getBooksCategories**() **const** Get all categories of the books in the library.

Returns A list of categories.

std::vector<std::string> **getBooksCreators**() **const** Get all book creators of the books in the library.

Returns A list of book creators.

std::vector<std::string> **getBooksPublishers**() **const** Get all book publishers of the books in the library.

Returns A list of book publishers.

**const** std::vector<kiwix::*[Bookmark](#page-14-1)*> **getBookmarks**(bool *onlyValidBookmarks* = true) **const** Get all bookmarks.

Returns A list of bookmarks

#### *[BookIdCollection](#page-22-6)* **getBooksIds**() **const**

Get all book ids of the books in the library.

Returns A list of book ids.

<span id="page-24-0"></span>*[BookIdCollection](#page-22-6)* **filter**(**const** std::string &*search*) **const**

*[Filter](#page-18-2)* the library and generate a new one with the keep elements.

This is equivalent to listBookIds(ALL, UNSORTED, search).

Parameters **search** – List only books with search in the title or description.

Returns The list of bookIds corresponding to the query.

*[BookIdCollection](#page-22-6)* **filter**(**const** *[Filter](#page-18-1)* &*filter*) **const** *[Filter](#page-18-2)* the library and return the id of the keep elements.

Parameters filter – The filter to use.

Returns The list of bookIds corresponding to the filter.

void **sort**(*[BookIdCollection](#page-22-6)* &*bookIds*, *[supportedListSortBy](#page-44-3) sortBy*, bool *ascending*) **const** Sort (in place) bookIds using the given comparator.

#### Parameters

- **bookIds** the list of book Ids to sort
- **comparator** how to sort the books

Returns The sorted list of books

*[BookIdCollection](#page-22-6)* **listBooksIds**(int *supportedListMode* = ALL, *[supportedListSortBy](#page-44-3) sortBy* = UN-SORTED, **const** std::string &*search* = "", **const** std::string &*language* = "", **const** std::string &*creator* = "", **const** std::string &*publisher* = "", **const** std::vector<std::string> &*tags* = {}, size\_t  $maxSize = 0$  **const** 

List books in the library.

#### Parameters

- **mode** The mode of listing :
	- LOCAL : list only local books (with a path).
	- REMOTE : list only remote books (with an url).
	- VALID : list only valid books (without a path or with a path pointing to a valid zim file).
	- NOLOCAL : list only books without valid path.
	- NOREMOTE : list only books without url.
	- NOVALID : list only books not valid.
	- ALL : Do not do any filter (LOCAL or REMOTE)
	- Flags can be combined.
- **sortBy** Attribute to sort by the book list.
- **search** List only books with search in the title, description.
- **language** List only books in this language.
- **creator** List only books of this creator.
- **publisher** List only books of this publisher.
- **maxSize** Do not list book bigger than maxSize. Set to 0 to cancel this filter.

Returns The list of bookIds corresponding to the query.

<span id="page-25-2"></span>LibraryRevision **getRevision**() **const**

Return the current revision of the library.

The revision of the library is updated (incremented by one) only by the *[addBook\(\)](#page-22-4)* operation.

Returns Current revision of the library.

uint32\_t **removeBooksNotUpdatedSince**(LibraryRevision *rev*) Remove books that have not been updated since the specified revision.

Parameters  $\texttt{rev}$  – the library revision to use

Returns Count of books that were removed by this operation.

## **Friends**

**friend class** OPDSDumper

**friend class** libXMLDumper

## <span id="page-25-0"></span>**Class LibraryBase**

• Defined in file\_include\_library.h

## **Nested Relationships**

## **Nested Types**

• *[Struct LibraryBase::Entry](#page-9-0)*

## **Inheritance Relationships**

## **Derived Type**

• private kiwix::Library (*[Class Library](#page-21-1)*)

## **Class Documentation**

## <span id="page-25-1"></span>**class** kiwix::**LibraryBase**

This class is not part of the libkiwix API. Its only purpose is to simplify the implementation of the *[Library](#page-22-1)*'s move operations and avoid bugs should new data members be added to *[Library](#page-22-1)*.

Subclassed by *[kiwix::Library](#page-22-1)*

## <span id="page-26-5"></span>**Protected Types**

<span id="page-26-1"></span>**typedef** uint64\_t **LibraryRevision**

## **Protected Functions**

<span id="page-26-2"></span>**LibraryBase**() **~LibraryBase**() **LibraryBase**(*[LibraryBase](#page-26-2)*&&) *[LibraryBase](#page-25-1)* &**operator=**(*[LibraryBase](#page-25-1)*&&)

## **Protected Attributes**

#### *[LibraryRevision](#page-26-1)* **m\_revision**

std::map<std::string, *[Entry](#page-26-3)*> **m\_books** std::map<std::string, std::shared\_ptr<*[Reader](#page-32-1)*>> **m\_readers** std::map<std::string, std::shared\_ptr<zim::Archive>> **m\_archives** std::vector<kiwix::*[Bookmark](#page-14-1)*> **m\_bookmarks** std::unique\_ptr<BookDB> **m\_bookDB struct Entry** : **public** kiwix::*[Book](#page-10-1)*

## <span id="page-26-3"></span>**Public Members**

#### *[LibraryRevision](#page-26-1)* **lastUpdatedRevision** = 0

#### <span id="page-26-0"></span>**Class LibraryManipulator**

• Defined in file\_include\_manager.h

## **Class Documentation**

#### <span id="page-26-4"></span>**class** kiwix::**LibraryManipulator**

## **Public Functions**

**explicit LibraryManipulator**(*[Library](#page-22-0)* \**library*) **virtual ~LibraryManipulator**() **inline** *[Library](#page-22-0)* &**getLibrary**() **const** bool **addBookToLibrary**(**const** *[Book](#page-10-1)* &*book*) void **addBookmarkToLibrary**(**const** *[Bookmark](#page-14-1)* &*bookmark*) uint32\_t **removeBooksNotUpdatedSince**(*[Library](#page-22-0)*::*[Revision](#page-22-7) rev*)

## <span id="page-27-1"></span>**Protected Functions**

**virtual** void **bookWasAddedToLibrary**(**const** *[Book](#page-10-1)* &*book*) **virtual** void **bookmarkWasAddedToLibrary**(**const** *[Bookmark](#page-14-1)* &*bookmark*) **virtual** void **booksWereRemovedFromLibrary**()

## <span id="page-27-0"></span>**Class LibXMLDumper**

• Defined in file\_include\_libxml\_dumper.h

## **Class Documentation**

**class** kiwix::**LibXMLDumper** A tool to dump a [Library](#page-22-1) into a basic library.xml

## **Public Functions**

**LibXMLDumper**() = default

**LibXMLDumper**(**const** *[Library](#page-22-0)* \**library*)

#### **~LibXMLDumper**()

std::string **dumpLibXMLContent**(**const** std::vector<std::string> &*bookIds*) Dump the library.xml

Parameters **id** – The id of the library.

Returns The library.xml content.

std::string **dumpLibXMLBookmark**() Dump the bookmark of the library.

Returns The bookmark.xml content.

## **inline** void **setBaseDir**(**const** std::string &*baseDir*) Set the base directory used.

Parameters **baseDir** – the base directory to use.

**inline** void **setLibrary**(**const** *[Library](#page-22-0)* \**library*) Set the library to dump.

Parameters **library** – The library to dump.

## **Protected Attributes**

**const** kiwix::*[Library](#page-22-0)* \***library**

std::string **baseDir**

### <span id="page-28-2"></span><span id="page-28-0"></span>**Class Manager**

• Defined in file\_include\_manager.h

## **Class Documentation**

**class** kiwix::**Manager** A tool to manage a [Library](#page-22-1).

#### **Public Types**

<span id="page-28-1"></span>**typedef** std::vector<std::string> **Paths**

#### **Public Functions**

**explicit Manager**(*[LibraryManipulator](#page-26-4)* \**manipulator*)

**explicit Manager**(*[Library](#page-22-0)* \**library*)

bool **readFile**(**const** std::string &*path*, bool *readOnly* = true, bool *trustLibrary* = true) Read a library.xml and add book in the file to the library.

#### Parameters

- **path** The (utf8) path to the library.xml.
- **readOnly** Set if the libray path could be overwritten latter with updated content.
- **trustLibrary** use book metadata coming from XML.

Returns True if file has been properly parsed.

#### void **reload**(**const** *[Paths](#page-28-1)* &*paths*)

Sync the contents of the library with one or more library. xml files.

The metadata of the library files is trusted unconditionally. Any books not present in the input library.xml files are removed from the library.

Parameters **paths** – The (utf8) paths to the library. xml files.

bool **readXml**(**const** std::string &*xml*, **const** bool *readOnly* = true, **const** std::string &*libraryPath*

```
= "", bool trustLibrary = true)
Load a library content store in the string.
```
Parameters

- **xml** The content corresponding of the library xml
- **readOnly** Set if the libray path could be overwritten latter with updated content.
- **libraryPath** The library path (used to resolve relative path)

Returns True if the content has been properly parsed.

bool **readOpds**(**const** std::string &*content*, **const** std::string &*urlHost*) Load a library content stored in a OPDS stream.

#### **Parameters**

- **content** The content of the OPDS stream.
- **readOnly** Set if the library path could be overwritten later with updated content.

• **libraryPath** – The library path (used to resolve relative path)

Returns True if the content has been properly parsed.

- <span id="page-29-0"></span>bool **readBookmarkFile**(**const** std::string &*path*)
	- Load a bookmark file.

Parameters **path** – The path of the file to read.

Returns True if the content has been properly parsed.

std::string **addBookFromPathAndGetId**(**const** std::string &*pathToOpen*, **const** std::string

&*pathToSave* = "", **const** std::string &*url* = "", **const** bool *checkMetaData* = false)

Add a book to the library.

#### Parameters

- **pathToOpen** The path to the zim file to add.
- **pathToSave** The path to store in the library in place of pathToOpen.
- **url** The url of the book to store in the library.
- **checMetaData** Tell if we check metadata before adding book to the library.

Returns The id of the book if the book has been added to the library. Else, an empty string.

bool **addBookFromPath**(**const** std::string &*pathToOpen*, **const** std::string &*pathToSave* = "", **const** std::string &*url* = "", **const** bool *checkMetaData* = false)

Add a book to the library.

## Parameters

- **pathToOpen** The path to the zim file to add.
- **pathToSave** The path to store in the library in place of pathToOpen.
- **url** The url of the book to store in the library.
- **checMetaData** Tell if we check metadata before adding book to the library.

Returns True if the book has been added to the library.

## **Public Members**

std::string **writableLibraryPath**

bool **m\_hasSearchResult** = false

uint64\_t **m\_totalBooks** = 0

uint64\_t **m\_startIndex** = 0

uint64 tm itemsPerPage = 0

## <span id="page-30-3"></span>**Protected Functions**

bool **readBookFromPath**(**const** std::string &*path*, *[Book](#page-10-1)* \**book*)

bool **parseXmlDom**(**const** pugi::xml\_document &*doc*, bool *readOnly*, **const** std::string &*library-Path*, bool *trustLibrary*)

bool **parseOpdsDom**(**const** pugi::xml\_document &*doc*, **const** std::string &*urlHost*)

## **Protected Attributes**

std::shared\_ptr<kiwix::*[LibraryManipulator](#page-26-4)*> **manipulator**

## <span id="page-30-0"></span>**Class NameMapper**

• Defined in file\_include\_name\_mapper.h

## **Inheritance Relationships**

## **Derived Types**

- public kiwix::HumanReadableNameMapper (*[Class HumanReadableNameMapper](#page-20-0)*)
- public kiwix::IdNameMapper (*[Class IdNameMapper](#page-20-1)*)
- public kiwix::UpdatableNameMapper (*[Class UpdatableNameMapper](#page-43-1)*)

## **Class Documentation**

<span id="page-30-2"></span>**class** kiwix::**NameMapper** Subclassed by *[kiwix::HumanReadableNameMapper](#page-20-2)*, *[kiwix::IdNameMapper](#page-21-2)*, *[kiwix::UpdatableNameMapper](#page-43-2)*

## **Public Functions**

**virtual ~NameMapper**() = default **virtual** std::string **getNameForId**(**const** std::string &*id*) **const** = 0 **virtual** std::string **getIdForName**(**const** std::string &*name*) **const** = 0

## <span id="page-30-1"></span>**Class NoEntry**

• Defined in file\_include\_entry.h

## <span id="page-31-3"></span>**Inheritance Relationships**

## **Base Type**

• public exception

#### **Class Documentation**

<span id="page-31-2"></span><span id="page-31-1"></span>**class NoEntry** : **public** exception

#### <span id="page-31-0"></span>**Class OPDSDumper**

• Defined in file\_include\_opds\_dumper.h

#### **Class Documentation**

```
class kiwix::OPDSDumper
     A tool to dump a Library into a opds stream.
```
#### **Public Functions**

**OPDSDumper**() = default

**OPDSDumper**(*[Library](#page-22-0)* \**library*)

**~OPDSDumper**()

std::string **dumpOPDSFeed**(**const** std::vector<std::string> &*bookIds*, **const** std::string &*query*) **const** Dump the OPDS feed.

Parameters

- **bookIds** the ids of the books to include in the feed
- **query** the query used to obtain the list of book ids

Returns The OPDS feed.

std::string **dumpOPDSFeedV2**(**const** std::vector<std::string> &*bookIds*, **const** std::string &*query*, bool *partial*) **const**

Dump the OPDS feed.

Parameters

- **bookIds** the ids of the books to include in the feed
- **query** the query used to obtain the list of book ids
- **partial** whether the feed should include partial or complete entries

Returns The OPDS feed.

std::string **dumpOPDSCompleteEntry**(**const** std::string &*bookId*) **const** Dump the OPDS complete entry document.

Parameters **bookId** – the id of the book

Returns The OPDS complete entry document.

<span id="page-32-3"></span>std::string **categoriesOPDSFeed**() **const** Dump the categories OPDS feed.

Returns The OPDS feed.

std::string **languagesOPDSFeed**() **const** Dump the languages OPDS feed.

Returns The OPDS feed.

**inline** void **setLibraryId**(**const** std::string &*id*) Set the id of the library.

Parameters **id** – the id to use.

**inline** void **setRootLocation**(**const** std::string &*rootLocation*) Set the root location used when generating url.

Parameters **rootLocation** – the root location to use.

void **setOpenSearchInfo**(int *totalResult*, int *startIndex*, int *count*) Set some informations about the search results.

#### Parameters

- **totalResult** the total number of results of the search.
- **startIndex** the start index of the result.
- **count** the number of result of the current set (or page).

## **Protected Attributes**

kiwix::*[Library](#page-22-0)* \***library** std::string **libraryId** std::string **rootLocation** int **m\_totalResults**

int **m\_startIndex**

int **m\_count**

#### <span id="page-32-0"></span>**Class Reader**

• Defined in file\_include\_reader.h

## **Class Documentation**

<span id="page-32-2"></span><span id="page-32-1"></span>**class** kiwix::**Reader**

## <span id="page-33-0"></span>**Public Functions**

#### **explicit Reader**(**const** string *zimFilePath*)

Create a *[Reader](#page-32-2)* to read a zim file specified by zimFilePath.

- Parameters **zimFilePath** The path to the zim file to read. The zim file can be splitted (.zimaa, .zimab, . . . ). In this case, the file path must still point to the unsplitted path as if the file were not splitted (.zim extesion).
- **explicit Reader**(**const** std::shared\_ptr<zim::Archive> *archive*) Create a *[Reader](#page-32-2)* to read a zim file given by the Archive.

Parameters **archive** – The shared pointer to the Archive object.

#### **explicit Reader**(int *fd*)

**Reader**(int *fd*, zim::offset\_type *offset*, zim::size\_type *size*)

```
\simReader () = default
```
#### unsigned int **getArticleCount**() **const**

Get the number of "displayable" entries in the zim file.

Returns If the zim file has a /M/Counter metadata, return the number of entries with the 'text/html' MIMEtype specified in the metadata. Else return the number of entries in the 'A' namespace.

#### unsigned int **getMediaCount**() **const**

Get the number of media in the zim file.

Returns If the zim file has a /M/Counter metadata, return the number of entries with the 'image/jpeg', 'image/gif' and 'image/png' in the metadata. Else return the number of entries in the 'I' namespace.

#### unsigned int **getGlobalCount**() **const**

Get the number of all entries in the zim file.

Returns Return the number of all the entries, whatever their MIMEtype or their namespace.

#### string **getZimFilePath**() **const**

Get the path of the zim file.

Returns the path of the zim file as given in the constructor.

#### string **getId**() **const**

Get the Id of the zim file.

Returns The uuid stored in the zim file.

#### *[Entry](#page-17-0)* **getRandomPage**() **const**

Get a random page.

Returns A random *[Entry](#page-17-1)*. The entry is picked from all entries in the 'A' namespace. The main entry is excluded from the potential results.

#### *[Entry](#page-17-0)* **getMainPage**() **const**

Get the entry of the main page.

Returns *[Entry](#page-17-1)* of the main page as specified in the zim file.

#### bool **getMetadata**(**const** string &*name*, string &*value*) **const** Get the content of a metadata.

#### **Parameters**

- <span id="page-34-0"></span>• **name** – [in] The name of the metadata.
- **value** [out] The value will be set to the content of the metadata.

Returns True if it was possible to get the content of the metadata.

#### string **getName**() **const**

Get the name of the zim file.

Returns The name of the zim file as specified in the zim metadata.

### string **getTitle**() **const**

Get the title of the zim file.

Returns The title of zim file as specified in the zim metadata. If no title has been set, return a title computed from the file path.

#### string **getCreator**() **const**

Get the creator of the zim file.

Returns The creator of the zim file as specified in the zim metadata.

#### string **getPublisher**() **const**

Get the publisher of the zim file.

Returns The publisher of the zim file as specified in the zim metadata.

#### string **getDate**() **const**

Get the date of the zim file.

Returns The date of the zim file as specified in the zim metadata.

#### string **getDescription**() **const**

Get the description of the zim file.

Returns The description of the zim file as specified in the zim metadata. If no description has been set, return the subtitle.

#### string **getLongDescription**() **const**

Get the long description of the zim file.

Returns The long description of the zim file as specifed in the zim metadata.

#### string **getLanguage**() **const**

Get the language of the zim file.

Returns The language of the zim file as specified in the zim metadata.

```
string getLicense() const
```
Get the license of the zim file.

Returns The license of the zim file as specified in the zim metadata.

#### string **getTags**(bool *original* = false) **const**

Get the tags of the zim file.

**Parameters original** – If true, return the original tags as specified in the zim metadata. Else, try to convert it to the new 'normalized' format.

Returns The tags of the zim file.

#### string **getTagStr**(**const** std::string &*tagName*) **const**

Get the value (as a string) of a specific tag.

According to <https://wiki.openzim.org/wiki/Tags>

Throws **std::out\_of\_range** – if the specified tag is not found.

Returns The value of the specified tag.

<span id="page-35-0"></span>bool **getTagBool**(**const** std::string &*tagName*) **const**

Get the boolean value of a specific tag.

According to <https://wiki.openzim.org/wiki/Tags>

**Throws std::out of range** – if the specified tag is not found. std::domain error if the value of the tag cannot be convert to bool.

Returns The boolean value of the specified tag.

```
string getRelation() const
```
Get the relations of the zim file.

Returns The relation of the zim file as specified in the zim metadata.

```
string getFlavour() const
```
Get the flavour of the zim file.

Returns The flavour of the zim file as specified in the zim metadata.

#### string **getSource**() **const**

Get the source of the zim file.

Returns The source of the zim file as specified in the zim metadata.

#### string **getScraper**() **const**

Get the scraper of the zim file.

Returns The scraper of the zim file as specified in the zim metadata.

bool **getFavicon**(string &*content*, string &*mimeType*) **const** Get the favicon of the zim file.

#### Parameters

- **content** [out] The content of the favicon.
- **mimeType** [out] The mimeType of the favicon.

Returns True if a favicon has been found.

## *[Entry](#page-17-0)* **getEntryFromPath**(**const** std::string &*path*) **const**

Get an entry associated to an path.

Parameters **path** – The path of the entry.

**Throws**  $N$ **OEntry** – If no entry correspond to the path.

Returns The entry.

*[Entry](#page-17-0)* **getEntryFromEncodedPath**(**const** std::string &*path*) **const** Get an entry associated to an url encoded path.

Equivalent to getEntryFromPath(urlDecode(path));

Parameters **path** – The url encoded path.

Throws **[NoEntry](#page-31-1)** – If no entry correspond to the path.

Returns The entry.

*[Entry](#page-17-0)* **getEntryFromTitle**(**const** std::string &*title*) **const** Get un entry associated to a title.

Parameters **title** – The title.

Returns The entry throw *[NoEntry](#page-31-2)* If no entry correspond to the url.

<span id="page-36-0"></span>bool **searchSuggestions**(**const** string &*prefix*, unsigned int *suggestionsCount*, **const** bool *reset*

 $=$  true) Search for entries with title starting with prefix (case sensitive).

Suggestions are stored in an internal vector and can be retrieved using getNext Suggestion method. This method is not thread safe and is deprecated. Use : bool searchSuggestions(const string& prefix, unsigned int suggestionsCount, SuggestionsList\_t& results);

#### Parameters

- **prefix** The prefix to search.
- **suggestionsCount** How many suggestions to search for.
- **reset** If true, remove previous suggestions in the internal vector. If false, add suggestions to the internal vector (until internal vector size is suggestionCount (or no more suggestion))

Returns True if some suggestions have been added to the internal vector.

bool **searchSuggestions**(**const** string &*prefix*, unsigned int *suggestionsCount*, *[SuggestionsList\\_t](#page-51-3)* &*resuls*)

Search for entries with title starting with prefix (case sensitive).

Suggestions are added to the result vector.

#### Parameters

- **prefix** The prefix to search.
- **suggestionsCount** How many suggestions to search for.
- **result** The vector where to store the suggestions.

Returns True if some suggestions have been added to the vector.

## bool **searchSuggestionsSmart**(**const** string &*prefix*, unsigned int *suggestionsCount*)

Search for entries for the given prefix.

If the zim file has a internal fulltext index, the suggestions will be searched using it. Else the suggestions will be search using searchSuggestions while trying to be smart about case sensitivity (using getTitleVariants).

In any case, suggestions are stored in an internal vector and can be retrieved using getNextSuggestion method. The internal vector will be reset. This method is not thread safe and is deprecated. Use : bool searchSuggestionsSmart(const string& prefix, unsigned int suggestionsCount, SuggestionsList\_t& results);

#### Parameters

- **prefix** The prefix to search for.
- **suggestionsCount** How many suggestions to search for.

bool **searchSuggestionsSmart**(**const** string &*prefix*, unsigned int*suggestionsCount*, *[Suggestion-](#page-51-3)*

*[sList\\_t](#page-51-3)* &*results*)

Search for entries for the given prefix.

If the zim file has a internal fulltext index, the suggestions will be searched using it. Else the suggestions will be search using searchSuggestions while trying to be smart about case sensitivity (using getTitleVariants).

In any case, suggestions are stored in an internal vector and can be retrieved using getNextSuggestion method. The internal vector will be reset.

<span id="page-37-0"></span>Parameters

- **prefix** The prefix to search for.
- **suggestionsCount** How many suggestions to search for.
- **results** The vector where to store the suggestions

Returns True if some suggestions have been added to the results.

#### bool **pathExists**(**const** string &*path*) **const**

Check if the path exists in the zim file.

Parameters **path** – the path to check.

Returns True if the path exists in the zim file.

#### bool **hasFulltextIndex**() **const**

Check if the zim file has a embedded fulltext index.

Returns True if the zim file has a embedded fulltext index and is not split (else the fulltext is not accessible).

std::vector<std::string> **getTitleVariants**(**const** std::string &*title*) **const** Get potential case title variations for a title.

Parameters **title** – a title.

Returns the list of variantions.

#### bool **getNextSuggestion**(string &*title*)

Get the next suggestion title.

Parameters  $\tt title - [out]$  the title of the suggestion.

Returns True if title has been set.

bool **getNextSuggestion**(string &*title*, string &*url*) Get the next suggestion title and url.

#### Parameters

- **title** [out] the title of the suggestion.
- **url** [out] the url of the suggestion.

Returns True if title and url have been set.

#### bool **canCheckIntegrity**() **const**

Get if we can check zim file integrity (has a checksum).

Returns True if zim file have a checksum.

#### bool **isCorrupted**() **const**

Check is zim file is corrupted.

Returns True if zim file is corrupted.

## unsigned int **getFileSize**() **const**

Return the total size of the zim file.

If zim file is split, return the sum of all parts' size.

Returns Size of the size file is KiB.

zim::Archive \***getZimArchive**() **const** Get the zim file handler.

Returns The libzim file handler.

## <span id="page-38-5"></span>**Protected Attributes**

std::shared\_ptr<zim::Archive> **zimArchive** std::string **zimFilePath** *[SuggestionsList\\_t](#page-51-3)* **suggestions** *[SuggestionsList\\_t](#page-51-3)*::iterator **suggestionsOffset**

## <span id="page-38-0"></span>**Class Result**

• Defined in file\_include\_searcher.h

## **Class Documentation**

<span id="page-38-3"></span>**class** kiwix::**Result**

## **Public Functions**

**inline virtual ~Result**() **virtual** std::string  $get\_url() = 0$ **virtual** std::string  $get$ \_title() = 0 **virtual** int  $get\_score() = 0$ **virtual** std::string **get\_snippet**() = 0 **virtual** std::string **get\_content**() = 0 **virtual** int  $get\_wordCount() = 0$ **virtual** int  $get\_size() = 0$ **virtual** std::string **get\_zimId**() = 0

## <span id="page-38-1"></span>**Class Searcher**

• Defined in file\_include\_searcher.h

## **Class Documentation**

## <span id="page-38-4"></span><span id="page-38-2"></span>**class** kiwix::**Searcher**

The *[Searcher](#page-38-2)* class is reponsible to do different kind of search using the fulltext index.

## <span id="page-39-0"></span>**Public Functions**

#### **Searcher**()

The default constructor.

#### **~Searcher**()

bool **add\_reader**(*[Reader](#page-32-1)* \**reader*)

Add a reader (containing embedded fulltext index) to the search.

Parameters **reader** – The *[Reader](#page-32-2)* for the zim containing the fulltext index.

Returns true if the reader has been added. false if the reader cannot be added (no embedded fulltext index present)

*[Reader](#page-32-1)* \***get\_reader**(int *index*)

void **search**(**const** std::string &*search*, unsigned int *resultStart*, unsigned int *maxResultCount*, **const** bool *verbose* = false)

Start a search on the zim associated to the *[Searcher](#page-38-2)*.

Search results should be retrived using the getNextResult method.

#### Parameters

- **search** The search query.
- **resultStart** the start offset of the search results (used for pagination).
- **maxResultCount** Maximum results to get from start (used for pagination).
- **verbose** print some info on stdout if true.

void **geo\_search**(float *latitude*, float *longitude*, float *distance*, unsigned int *resultStart*, unsigned int *maxResultCount*, **const** bool *verbose* = false)

Start a geographique search. The search return result for entry in a disc of center latitude/longitude and radius distance.

Search results should be retrived using the getNextResult method.

#### Parameters

- **latitude** The latitude of the center point.
- **longitude** The longitude of the center point.
- **distance** The radius of the disc.
- **resultStart** the start offset of the search results (used for pagination).
- **maxResultCount** Maximum number of results to get from start (used for pagination).
- **verbose** print some info on stdout if true.

void **suggestions**(std::string &*search*, **const** bool *verbose* = false)

Start a suggestion search. The search made depend of the "version" of the embedded index.

- If the index is newer enough and have a title namespace, the search is made in the titles only.
- Else the search is made on the whole article content. In any case, the search is made "partial" (as adding '\*' at the end of the query)

#### Parameters

- **search** The search query.
- **verbose** print some info on stdout if true.

<span id="page-40-1"></span>*[Result](#page-38-3)* \***getNextResult**() Get the next result of a started search. This is the method to use to loop hover the search results.

void **restart\_search**()

Restart the previous search. Next call to getNextResult will return the first result.

- unsigned int **getEstimatedResultCount**() Get a estimation of the result count.
- zim::SearchResultSet **getSearchResultSet**() Get a SearchResultSet object for current search

**inline** unsigned int **getResultStart**()

```
inline unsigned int getMaxResultCount()
```
## **Protected Functions**

std::string **beautifyInteger**(**const** unsigned int *number*)

void **closeIndex**()

void **searchInIndex**(string &*search*, **const** unsigned int *resultStart*, **const** unsigned int *maxResultCount*, **const** bool *verbose* = false)

## **Protected Attributes**

std::vector<*[Reader](#page-32-1)*\*> **readers** std::unique\_ptr<SearcherInternal> **internal** std::unique\_ptr<SuggestionInternal> **suggestionInternal** std::string **searchPattern** unsigned int **estimatedResultCount** unsigned int **resultStart** unsigned int **maxResultCount**

## <span id="page-40-0"></span>**Class SearchRenderer**

• Defined in file\_include\_search\_renderer.h

#### **Class Documentation**

#### **class** kiwix::**SearchRenderer**

The SearcherRenderer class is used to render a search result to a html page.

## <span id="page-41-0"></span>**Public Functions**

**SearchRenderer**(*[Searcher](#page-38-4)* \**searcher*, *[NameMapper](#page-30-2)* \**mapper*)

The default constructor.

- Parameters **humanReadableName** The global zim's humanReadableName. Used to generate pagination links.
- **SearchRenderer**(zim::SearchResultSet *srs*, *[NameMapper](#page-30-2)* \**mapper*, unsigned int *start*, unsigned int *estimatedResultCount*)

```
~SearchRenderer()
```
void **setSearchPattern**(**const** std::string &*pattern*)

```
void setSearchContent(const std::string &name)
     Set the search content id.
```
void **setProtocolPrefix**(**const** std::string &*prefix*) Set protocol prefix.

- void **setSearchProtocolPrefix**(**const** std::string &*prefix*) Set search protocol prefix.
- **inline** void **setPageLength**(unsigned int *pageLength*) set result count per page
- std::string **getHtml**() Generate the html page with the resutls of the search.

## **Protected Functions**

std::string **beautifyInteger**(**const** unsigned int *number*)

## **Protected Attributes**

zim::SearchResultSet **m\_srs** *[NameMapper](#page-30-2)* \***mp\_nameMapper** std::string **searchContent** std::string **searchPattern** std::string **protocolPrefix** std::string **searchProtocolPrefix** unsigned int **pageLength** unsigned int **estimatedResultCount** unsigned int **resultStart**

## <span id="page-42-1"></span><span id="page-42-0"></span>**Class Server**

• Defined in file\_include\_server.h

## **Class Documentation**

**class** kiwix::**Server**

## **Public Functions**

**Server**(*[Library](#page-22-0)* \**library*, *[NameMapper](#page-30-2)* \**nameMapper* = nullptr) The default constructor.

Parameters **library** – The library to serve.

### **virtual ~Server**()

bool **start**() Serve the content.

void **stop**() Stop the daemon.

void **setRoot**(**const** std::string &*root*)

**inline** void **setAddress**(**const** std::string &*addr*)

**inline** void **setPort**(int *port*)

**inline** void **setNbThreads**(int *threads*)

**inline** void **setVerbose**(bool *verbose*)

**inline** void **setIndexTemplateString**(**const** std::string &*indexTemplateString*)

**inline** void **setTaskbar**(bool *withTaskbar*, bool *withLibraryButton*)

**inline** void **setBlockExternalLinks**(bool *blockExternalLinks*)

## **Protected Attributes**

*[Library](#page-22-0)* \***mp\_library** *[NameMapper](#page-30-2)* \***mp\_nameMapper** std::string **m\_root** = "" std::string **m\_addr** = "" std::string **m\_indexTemplateString** = "" int  $m\_port = 80$ int **m\_nbThreads** = 1 bool **m\_verbose** = false bool **m\_withTaskbar** = true bool **m\_withLibraryButton** = true bool **m\_blockExternalLinks** = false

<span id="page-43-5"></span>std::unique\_ptr<InternalServer> **mp\_server**

#### <span id="page-43-0"></span>**Class SuggestionItem**

• Defined in file\_include\_reader.h

#### **Class Documentation**

<span id="page-43-4"></span><span id="page-43-3"></span>**class** kiwix::**SuggestionItem** The *[SuggestionItem](#page-43-3)* is a helper class that contains the info about a single suggestion item.

#### **Public Functions**

**inline explicit SuggestionItem**(**const** std::string &*title*, **const** std::string &*normalizedTitle*, **const** std::string &*path*, **const** std::string &*snippet* = "")

**inline const** std::string &**getTitle**() **const**

**inline const** std::string &**getNormalizedTitle**() **const**

**inline const** std::string &**getPath**() **const**

**inline const** std::string &**getSnippet**() **const**

**inline** bool **hasSnippet**() **const**

#### <span id="page-43-1"></span>**Class UpdatableNameMapper**

• Defined in file\_include\_name\_mapper.h

#### **Inheritance Relationships**

## **Base Type**

• public kiwix::NameMapper (*[Class NameMapper](#page-30-0)*)

#### **Class Documentation**

<span id="page-43-2"></span>**class** kiwix::**UpdatableNameMapper** : **public** kiwix::*[NameMapper](#page-30-2)*

## **Public Functions**

**UpdatableNameMapper**(*[Library](#page-22-0)* &*library*, bool *withAlias*) **virtual** std::string **getNameForId**(**const** std::string &*id*) **const virtual** std::string **getIdForName**(**const** std::string &*name*) **const** void **update**()

## <span id="page-44-4"></span>**2.3.3 Enums**

## <span id="page-44-0"></span>**Enum supportedListMode**

• Defined in file\_include\_library.h

### **Enum Documentation**

**enum** kiwix::**supportedListMode** *Values:* **enumerator ALL enumerator LOCAL enumerator REMOTE enumerator NOLOCAL enumerator NOREMOTE**

**enumerator VALID**

**enumerator NOVALID**

## <span id="page-44-1"></span>**Enum supportedListSortBy**

• Defined in file\_include\_library.h

## **Enum Documentation**

<span id="page-44-3"></span>**enum** kiwix::**supportedListSortBy** *Values:* **enumerator UNSORTED enumerator TITLE enumerator SIZE enumerator DATE enumerator CREATOR enumerator PUBLISHER**

## **2.3.4 Functions**

## <span id="page-44-2"></span>**Function kiwix::appendToDirectory**

• Defined in file\_include\_tools.h

## <span id="page-45-2"></span>**Function Documentation**

std::string kiwix::**appendToDirectory**(**const** std::string &*basePath*, **const** std::string &*relativePath*)

Append a path to another one.

This function is provided as a small helper. It is probably better to use native tools to manipulate paths.

**Parameters** 

- **basePath** the base path.
- **relativePath** a path to add to the base path, must be a relative path.

Returns The concatenation of the paths, using the right separator.

#### <span id="page-45-0"></span>**Function kiwix::computeAbsolutePath**

• Defined in file\_include\_tools.h

## **Function Documentation**

std::string kiwix::**computeAbsolutePath**(**const** std::string &*path*, **const** std::string &*relativePath*) Compute the absolute path of a relative path based on another one

Equivalent to appendToDirectory followed by a normalization of the path.

This function is provided as a small helper. It is probably better to use native tools to manipulate paths.

#### **Parameters**

- **path** the base path (if empty, current directory is taken).
- **relativePath** the relative path.

Returns a absolute path.

#### <span id="page-45-1"></span>**Function kiwix::computeRelativePath**

• Defined in file include tools.h

### **Function Documentation**

std::string kiwix::**computeRelativePath**(**const** std::string &*path*, **const** std::string &*absolutePath*) Compute the relative path of a path relative to another one

This function is provided as a small helper. It is probably better to use native tools to manipulate paths.

#### **Parameters**

- **path** the base path.
- **absolutePath** the absolute path to find the relative path for.

Returns a relative path (pointing to absolutePath, relative to path).

## <span id="page-46-4"></span><span id="page-46-0"></span>**Function kiwix::converta2toa3**

• Defined in file\_include\_tools.h

## **Function Documentation**

std::string kiwix::**converta2toa3**(**const** std::string &*a2code*) Convert language code from iso2 code to iso3

This function is provided as a small helper. It is probably better to use native tools to manipulate locales.

Parameters **a2code** – a iso2 code string.

Throws **std::out\_of\_range** – if iso2 code is not known.

Returns the corresponding iso3 code.

## <span id="page-46-1"></span>**Function kiwix::fileExists**

• Defined in file\_include\_tools.h

#### **Function Documentation**

```
bool kiwix::fileExists(const std::string &path)
```
checks if file exists.

This function returns boolean stating if file exists or not.

Parameters **path** – The absolute path provided in string format.

Returns Boolean representing if file exists or not.

#### <span id="page-46-2"></span>**Function kiwix::getCurrentDirectory**

• Defined in file\_include\_tools.h

## **Function Documentation**

std::string kiwix::**getCurrentDirectory**() Return the current directory.

Returns the current directory (utf8 encoded)

## <span id="page-46-3"></span>**Function kiwix::getDataDirectory**

• Defined in file\_include\_tools.h

## <span id="page-47-2"></span>**Function Documentation**

#### std::string kiwix::**getDataDirectory**()

Return the data directory.

The data directory is a directory where to put data (zim files, . . . ) It depends of the platform and it may be changed by user using environment variable.

The resolution order is :

- KIWIX\_DATA\_DIR env variable (if set).
- On Windows : . \$APPDATA/kiwix if \$APPDATA is set . \$USERPROFILE/kiwix if \$USERPRO-FILE is set
- Else: . \$XDG\_DATA\_HOME/kiwixif \$XDG\_DATA\_HOME is set . \$HOME/.local/share/kiwx if \$HOWE is set
- current directory

Returns the path of the data directory (utf8 encoded)

#### <span id="page-47-0"></span>**Function kiwix::getExecutablePath**

• Defined in file\_include\_tools.h

## **Function Documentation**

#### std::string kiwix::**getExecutablePath**(bool *realPathOnly* = false)

Return the path of the executable

Some application may be packaged in auto extractible archive (Appimage) and the real executable is different of the path of the archive. If realPathOnly is true, return the path of the real executable instead of the archive launched by the user.

Parameters **realPathOnly** – If we must return the real path of the executable.

Returns the path of the executable (utf8 encoded)

## <span id="page-47-1"></span>**Function kiwix::getFileContent**

• Defined in file\_include\_tools.h

#### **Function Documentation**

std::string kiwix::**getFileContent**(**const** std::string &*path*) Extracts content from given file.

This function provides content of a file provided it's path.

Parameters **path** – The absolute path provided in string format.

Returns Content of corresponding file in string format.

## <span id="page-48-4"></span><span id="page-48-0"></span>**Function kiwix::getLastPathElement**

• Defined in file\_include\_tools.h

## **Function Documentation**

std::string kiwix::**getLastPathElement**(**const** std::string &*path*)

Get the last element of a path.

This function is provided as a small helper. It is probably better to use native tools to manipulate paths.

Parameters **path** – a path.

Returns The base name of the path or empty string if none (ending with a separator).

## <span id="page-48-1"></span>**Function kiwix::getMimeTypeForFile**

• Defined in file\_include\_tools.h

## **Function Documentation**

```
std::string kiwix::getMimeTypeForFile(const std::string &filename)
     provides mimetype from filename.
```
This function provides mimetype from file-name.

Parameters **filename** – string containing filename.

Returns mimetype from filename in string format.

## <span id="page-48-2"></span>**Function kiwix::getSearchUrl**

• Defined in file\_include\_opds\_catalog.h

## **Function Documentation**

std::string kiwix::**getSearchUrl**(**const** *[Filter](#page-18-1)* &*f*)

## <span id="page-48-3"></span>**Function kiwix::isRelativePath**

• Defined in file\_include\_tools.h

## <span id="page-49-3"></span>**Function Documentation**

```
bool kiwix::isRelativePath(const std::string &path)
```
Tell if the path is a relative path.

This function is provided as a small helper. It is probably better to use native tools to manipulate paths.

Parameters **path** – A utf8 encoded path.

Returns true if the path is relative.

## <span id="page-49-0"></span>**Function kiwix::removeLastPathElement**

• Defined in file\_include\_tools.h

## **Function Documentation**

```
std::string kiwix::removeLastPathElement(const std::string &path)
```
Remove the last element of a path.

This function is provided as a small helper. It is probably better to use native tools to manipulate paths.

Parameters **path** – a path.

Returns The parent directory (or empty string if none).

#### <span id="page-49-1"></span>**Function kiwix::sleep**

• Defined in file\_include\_tools.h

### **Function Documentation**

```
void kiwix::sleep(unsigned int milliseconds)
     Sleep the current thread.
```
This function is provided as a small helper. It is probably better to use native tools.

Parameters **milliseconds** – The number of milliseconds to wait for.

#### <span id="page-49-2"></span>**Function kiwix::split**

• Defined in file\_include\_tools.h

## **Function Documentation**

std::vector<std::string> kiwix::**split**(**const** std::string &*str*, **const** std::string &*delims*, bool *dropEmpty* = true, bool *keepDelim* = false)

Split a string

This function is provided as a small helper. It is probably better to use native tools.

Assuming text = "foo:;bar;baz,oups;"

<span id="page-50-2"></span>split(text, ":;", true, true) => ["foo", ":", ";", "bar", ";", "baz,oups", ";"] split(text, ":;", true, false) => ["foo", "bar", "baz,oups"] (default) split(text, ":;", false, true) => ["foo", ":", "", ";", "bar", ";", "baz,oups", ";", ""] split(text, ":;", false, false) => ["foo", "", "bar", "baz,oups", ""]

### **Parameters**

- **str** The string to split.
- **delims** A string of potential delimiters. Each charater in the string can be a individual delimiters.
- **dropEmpty** true if empty part must be dropped from the result.
- **keepDelim** true if delimiter must be included from the result.

Returns a list of part (potentially containing delimiters)

## **2.3.5 Defines**

### **Define DEPRECATED**

• Defined in file\_include\_common.h

#### **Define Documentation**

#### **DEPRECATED**

## **Define KIWIX\_LIBRARY\_VERSION**

• Defined in file\_include\_library.h

#### **Define Documentation**

#### **KIWIX\_LIBRARY\_VERSION**

## **2.3.6 Typedefs**

## <span id="page-50-0"></span>**Typedef kiwix::offset\_type**

• Defined in file\_include\_common.h

## **Typedef Documentation**

<span id="page-50-1"></span>**typedef** zim::offset\_type kiwix::**offset\_type**

## <span id="page-51-4"></span><span id="page-51-0"></span>**Typedef kiwix::size\_type**

• Defined in file\_include\_common.h

## **Typedef Documentation**

<span id="page-51-2"></span>**typedef** zim::size\_type kiwix::**size\_type**

## <span id="page-51-1"></span>**Typedef kiwix::SuggestionsList\_t**

• Defined in file\_include\_reader.h

## **Typedef Documentation**

<span id="page-51-3"></span>**using** kiwix::**SuggestionsList\_t** = std::vector<*[SuggestionItem](#page-43-4)*> The *[Reader](#page-32-2)* class is the class who allow to get an entry content from a zim file.

## **INDEX**

## <span id="page-52-0"></span>D

DEPRECATED (*C macro*), [47](#page-50-2)

## K

kiwix::appendToDirectory (*C++ function*), [42](#page-45-2) kiwix::AriaError (*C++ class*), [6](#page-9-3) kiwix::AriaError::AriaError (*C++ function*), [6](#page-9-3) kiwix::Book (*C++ class*), [7](#page-10-3) kiwix::Book::~Book (*C++ function*), [7](#page-10-3) kiwix::Book::Book (*C++ function*), [7](#page-10-3) kiwix::Book::getArticleCount (*C++ function*), [8](#page-11-0) kiwix::Book::getCategory (*C++ function*), [8](#page-11-0) kiwix::Book::getCreator (*C++ function*), [8](#page-11-0) kiwix::Book::getDate (*C++ function*), [8](#page-11-0) kiwix::Book::getDescription (*C++ function*), [7](#page-10-3) kiwix::Book::getDownloadId (*C++ function*), [8](#page-11-0) kiwix::Book::getFavicon (*C++ function*), [8](#page-11-0) kiwix::Book::getFaviconMimeType (*C++ function*), [8](#page-11-0) kiwix::Book::getFaviconUrl (*C++ function*), [8](#page-11-0) kiwix::Book::getFlavour (*C++ function*), [8](#page-11-0) kiwix::Book::getHumanReadableIdFromPath (*C++ function*), [7](#page-10-3) kiwix::Book::getId (*C++ function*), [7](#page-10-3) kiwix::Book::getIllustrations (*C++ function*), [8](#page-11-0) kiwix::Book::getLanguage (*C++ function*), [7](#page-10-3) kiwix::Book::getMediaCount (*C++ function*), [8](#page-11-0) kiwix::Book::getName (*C++ function*), [8](#page-11-0) kiwix::Book::getOrigId (*C++ function*), [8](#page-11-0) kiwix::Book::getPath (*C++ function*), [7](#page-10-3) kiwix::Book::getPublisher (*C++ function*), [8](#page-11-0) kiwix::Book::getSize (*C++ function*), [8](#page-11-0) kiwix::Book::getTagBool (*C++ function*), [8](#page-11-0) kiwix::Book::getTags (*C++ function*), [8](#page-11-0) kiwix::Book::getTagStr (*C++ function*), [8](#page-11-0) kiwix::Book::getTitle (*C++ function*), [7](#page-10-3) kiwix::Book::getUrl (*C++ function*), [8](#page-11-0) kiwix::Book::Illustration (*C++ class*), [9,](#page-12-1) [10](#page-13-2)

kiwix::Book::Illustration::getData (*C++ function*), [10](#page-13-2) kiwix::Book::Illustration::height (*C++ member*), [10](#page-13-2) kiwix::Book::Illustration::mimeType (*C++ member*), [10](#page-13-2) kiwix::Book::Illustration::url (*C++ member*), [10](#page-13-2) kiwix::Book::Illustration::width (*C++ member*), [10](#page-13-2) kiwix::Book::Illustrations (*C++ type*), [7](#page-10-3) kiwix::Book::isPathValid (*C++ function*), [7](#page-10-3) kiwix::Book::m\_articleCount (*C++ member*),  $\overline{Q}$ kiwix::Book::m\_category (*C++ member*), [9](#page-12-1) kiwix::Book::m\_creator (*C++ member*), [9](#page-12-1) kiwix::Book::m\_date (*C++ member*), [9](#page-12-1) kiwix::Book::m\_description (*C++ member*), [9](#page-12-1) kiwix::Book::m\_downloadId (*C++ member*), [9](#page-12-1) kiwix::Book::m\_flavour (*C++ member*), [9](#page-12-1) kiwix::Book::m\_id (*C++ member*), [9](#page-12-1) kiwix::Book::m\_illustrations (*C++ member*), [9](#page-12-1) kiwix::Book::m\_language (*C++ member*), [9](#page-12-1) kiwix::Book::m\_mediaCount (*C++ member*), [9](#page-12-1) kiwix::Book::m\_name (*C++ member*), [9](#page-12-1) kiwix::Book::m\_origId (*C++ member*), [9](#page-12-1) kiwix::Book::m\_path (*C++ member*), [9](#page-12-1) kiwix::Book::m\_pathValid (*C++ member*), [9](#page-12-1) kiwix::Book::m\_publisher (*C++ member*), [9](#page-12-1) kiwix::Book::m\_readOnly (*C++ member*), [9](#page-12-1) kiwix::Book::m\_size (*C++ member*), [9](#page-12-1) kiwix::Book::m\_tags (*C++ member*), [9](#page-12-1) kiwix::Book::m\_title (*C++ member*), [9](#page-12-1) kiwix::Book::m\_url (*C++ member*), [9](#page-12-1) kiwix::Book::missingDefaultIllustration (*C++ member*), [9](#page-12-1) kiwix::Book::readOnly (*C++ function*), [7](#page-10-3) kiwix::Book::setArticleCount (*C++ function*), [8](#page-11-0) kiwix::Book::setCreator (*C++ function*), [8](#page-11-0) kiwix::Book::setDate (*C++ function*), [8](#page-11-0)

kiwix::Book::setDescription (*C++ function*), kiwix::computeAbsolutePath (*C++ function*), [8](#page-11-0) kiwix::Book::setDownloadId (*C++ function*), [9](#page-12-1) kiwix::Book::setFlavour (*C++ function*), [8](#page-11-0) kiwix::Book::setId (*C++ function*), [8](#page-11-0) kiwix::Book::setLanguage (*C++ function*), [8](#page-11-0) kiwix::Book::setMediaCount (*C++ function*), [8](#page-11-0) kiwix::Book::setName (*C++ function*), [8](#page-11-0) kiwix::Book::setOrigId (*C++ function*), [8](#page-11-0) kiwix::Book::setPath (*C++ function*), [8](#page-11-0) kiwix::Book::setPathValid (*C++ function*), [8](#page-11-0) kiwix::Book::setPublisher (*C++ function*), [8](#page-11-0) kiwix::Book::setReadOnly (*C++ function*), [8](#page-11-0) kiwix::Book::setSize (*C++ function*), [9](#page-12-1) kiwix::Book::setTags (*C++ function*), [8](#page-11-0) kiwix::Book::setTitle (*C++ function*), [8](#page-11-0) kiwix::Book::setUrl (*C++ function*), [8](#page-11-0) kiwix::Book::update (*C++ function*), [7](#page-10-3) kiwix::Book::updateFromOpds (*C++ function*), [7](#page-10-3) kiwix::Book::updateFromXml (*C++ function*), [7](#page-10-3) kiwix::Bookmark (*C++ class*), [11](#page-14-2) kiwix::Bookmark::~Bookmark (*C++ function*), [11](#page-14-2) kiwix::Bookmark::Bookmark (*C++ function*), [11](#page-14-2) kiwix::Bookmark::getBookId (*C++ function*), [11](#page-14-2) kiwix::Bookmark::getBookTitle (*C++ function*), [11](#page-14-2) kiwix::Bookmark::getDate (*C++ function*), [11](#page-14-2) kiwix::Bookmark::getLanguage (*C++ function*), [11](#page-14-2) kiwix::Bookmark::getTitle (*C++ function*), [11](#page-14-2) kiwix::Bookmark::getUrl (*C++ function*), [11](#page-14-2) kiwix::Bookmark::m\_bookId (*C++ member*), [11](#page-14-2) kiwix::Bookmark::m\_bookTitle (*C++ member*), [11](#page-14-2) kiwix::Bookmark::m\_date (*C++ member*), [11](#page-14-2) kiwix::Bookmark::m\_language (*C++ member*), [11](#page-14-2) kiwix::Bookmark::m\_title (*C++ member*), [11](#page-14-2) kiwix::Bookmark::m\_url (*C++ member*), [11](#page-14-2) kiwix::Bookmark::setBookId (*C++ function*), [11](#page-14-2) kiwix::Bookmark::setBookTitle (*C++ function*), [11](#page-14-2) kiwix::Bookmark::setDate (*C++ function*), [11](#page-14-2) kiwix::Bookmark::setLanguage (*C++ function*), [11](#page-14-2) kiwix::Bookmark::setTitle (*C++ function*), [11](#page-14-2) kiwix::Bookmark::setUrl (*C++ function*), [11](#page-14-2) kiwix::Bookmark::updateFromXml (*C++ function*), [11](#page-14-2)

[42](#page-45-2) kiwix::computeRelativePath (*C++ function*), [42](#page-45-2) kiwix::converta2toa3 (*C++ function*), [43](#page-46-4) kiwix::Download (*C++ class*), [12](#page-15-2) kiwix::Download::cancelDownload (*C++ function*), [12](#page-15-2) kiwix::Download::Download (*C++ function*), [12](#page-15-2) kiwix::Download::getCompletedLength (*C++ function*), [12](#page-15-2) kiwix::Download::getDid (*C++ function*), [12](#page-15-2) kiwix::Download::getDownloadSpeed (*C++ function*), [12](#page-15-2) kiwix::Download::getFollowedBy (*C++ function*), [12](#page-15-2) kiwix::Download::getPath (*C++ function*), [12](#page-15-2) kiwix::Download::getStatus (*C++ function*), [12](#page-15-2) kiwix::Download::getTotalLength (*C++ function*), [12](#page-15-2) kiwix::Download::getUris (*C++ function*), [12](#page-15-2) kiwix::Download::getVerifiedLength (*C++ function*), [12](#page-15-2) kiwix::Download::m\_completedLength (*C++ member*), [13](#page-16-2) kiwix::Download::m\_did (*C++ member*), [13](#page-16-2) kiwix::Download::m\_downloadSpeed (*C++ member*), [13](#page-16-2) kiwix::Download::m\_followedBy (*C++ member*), [13](#page-16-2) kiwix::Download::m\_path (*C++ member*), [13](#page-16-2) kiwix::Download::m\_status (*C++ member*), [13](#page-16-2) kiwix::Download::m\_totalLength (*C++ member*), [13](#page-16-2) kiwix::Download::m\_uris (*C++ member*), [13](#page-16-2) kiwix::Download::m\_verifiedLength (*C++ member*), [13](#page-16-2) kiwix::Download::mp\_aria (*C++ member*), [13](#page-16-2) kiwix::Download::pauseDownload (*C++ function*), [12](#page-15-2) kiwix::Download::resumeDownload (*C++ function*), [12](#page-15-2) kiwix::Download::StatusResult (*C++ enum*), [12](#page-15-2) kiwix::Download::StatusResult::K\_ACTIVE (*C++ enumerator*), [12](#page-15-2) kiwix::Download::StatusResult::K\_COMPLETE (*C++ enumerator*), [12](#page-15-2) kiwix::Download::StatusResult::K\_ERROR (*C++ enumerator*), [12](#page-15-2) kiwix::Download::StatusResult::K\_PAUSED (*C++ enumerator*), [12](#page-15-2)

kiwix::Download::StatusResult::K\_REMOVED

(*C++ enumerator*), [12](#page-15-2) kiwix::Download::StatusResult::K\_UNKNOWN kiwix::Filter::getAcceptTags (*C++ func-*(*C++ enumerator*), [12](#page-15-2) kiwix::Download::StatusResult::K\_WAITING kiwix::Filter::getCategory (*C++ function*), (*C++ enumerator*), [12](#page-15-2) kiwix::Download::updateStatus (*C++ function*), [12](#page-15-2) kiwix::DownloadedFile (*C++ struct*), [5](#page-8-2) kiwix::DownloadedFile::DownloadedFile (*C++ function*), [5](#page-8-2) kiwix::DownloadedFile::path (*C++ member*), [5](#page-8-2) kiwix::DownloadedFile::success (*C++ member*), [5](#page-8-2) kiwix::Downloader (*C++ class*), [13](#page-16-2) kiwix::Downloader::~Downloader (*C++ function*), [13](#page-16-2) kiwix::Downloader::close (*C++ function*), [13](#page-16-2) kiwix::Downloader::Downloader (*C++ function*), [13](#page-16-2) kiwix::Downloader::getDownload (*C++ function*), [13](#page-16-2) kiwix::Downloader::getDownloadIds (*C++ function*), [13](#page-16-2) kiwix::Downloader::getNbDownload (*C++ function*), [13](#page-16-2) kiwix::Downloader::startDownload (*C++ function*), [13](#page-16-2) kiwix::Entry (*C++ class*), [14](#page-17-2) kiwix::Entry::~Entry (*C++ function*), [14](#page-17-2) kiwix::Entry::Entry (*C++ function*), [14](#page-17-2) kiwix::Entry::getBlob (*C++ function*), [14](#page-17-2) kiwix::Entry::getContent (*C++ function*), [14](#page-17-2) kiwix::Entry::getDirectAccessInfo (*C++ function*), [14](#page-17-2) kiwix::Entry::getFinalEntry (*C++ function*), [15](#page-18-3) kiwix::Entry::getMimetype (*C++ function*), [15](#page-18-3) kiwix::Entry::getPath (*C++ function*), [14](#page-17-2) kiwix::Entry::getRedirectEntry (*C++ function*), [15](#page-18-3) kiwix::Entry::getSize (*C++ function*), [15](#page-18-3) kiwix::Entry::getTitle (*C++ function*), [14](#page-17-2) kiwix::Entry::getZimEntry (*C++ function*), [15](#page-18-3) kiwix::Entry::isDeleted (*C++ function*), [15](#page-18-3) kiwix::Entry::isLinkTarget (*C++ function*), [15](#page-18-3) kiwix::Entry::isRedirect (*C++ function*), [15](#page-18-3) kiwix::fileExists (*C++ function*), [43](#page-46-4) kiwix::Filter (*C++ class*), [15](#page-18-3) kiwix::Filter::~Filter (*C++ function*), [16](#page-19-1) kiwix::Filter::acceptTags (*C++ function*), [16](#page-19-1) kiwix::Filter::category (*C++ function*), [16](#page-19-1) kiwix::Filter::creator (*C++ function*), [16](#page-19-1) kiwix::Filter::Filter (*C++ function*), [16](#page-19-1) *tion*), [17](#page-20-3) [16](#page-19-1) kiwix::Filter::getCreator (*C++ function*), [17](#page-20-3) kiwix::Filter::getLang (*C++ function*), [16](#page-19-1) kiwix::Filter::getName (*C++ function*), [16](#page-19-1) kiwix::Filter::getPublisher (*C++ function*), [16](#page-19-1) kiwix::Filter::getQuery (*C++ function*), [16](#page-19-1) kiwix::Filter::getRejectTags (*C++ function*), [17](#page-20-3) kiwix::Filter::hasCategory (*C++ function*), [16](#page-19-1) kiwix::Filter::hasCreator (*C++ function*), [17](#page-20-3) kiwix::Filter::hasLang (*C++ function*), [16](#page-19-1) kiwix::Filter::hasName (*C++ function*), [16](#page-19-1) kiwix::Filter::hasPublisher (*C++ function*), [16](#page-19-1) kiwix::Filter::hasQuery (*C++ function*), [16](#page-19-1) kiwix::Filter::lang (*C++ function*), [16](#page-19-1) kiwix::Filter::local (*C++ function*), [16](#page-19-1) kiwix::Filter::maxSize (*C++ function*), [16](#page-19-1) kiwix::Filter::name (*C++ function*), [16](#page-19-1) kiwix::Filter::publisher (*C++ function*), [16](#page-19-1) kiwix::Filter::query (*C++ function*), [16](#page-19-1) kiwix::Filter::queryIsPartial (*C++ function*), [16](#page-19-1) kiwix::Filter::rejectTags (*C++ function*), [16](#page-19-1) kiwix::Filter::remote (*C++ function*), [16](#page-19-1) kiwix::Filter::Tags (*C++ type*), [16](#page-19-1) kiwix::Filter::valid (*C++ function*), [16](#page-19-1) kiwix::getCurrentDirectory (*C++ function*), [43](#page-46-4) kiwix::getDataDirectory (*C++ function*), [44](#page-47-2) kiwix::getExecutablePath (*C++ function*), [44](#page-47-2) kiwix::getFileContent (*C++ function*), [44](#page-47-2) kiwix::getLastPathElement (*C++ function*), [45](#page-48-4) kiwix::getMimeTypeForFile (*C++ function*), [45](#page-48-4) kiwix::getSearchUrl (*C++ function*), [45](#page-48-4) kiwix::HumanReadableNameMapper (*C++ class*), [17](#page-20-3) kiwix::HumanReadableNameMapper::~HumanReadableName (*C++ function*), [17](#page-20-3) kiwix::HumanReadableNameMapper::getIdForName (*C++ function*), [17](#page-20-3) kiwix::HumanReadableNameMapper::getNameForId (*C++ function*), [17](#page-20-3) kiwix::HumanReadableNameMapper::HumanReadableNameMa (*C++ function*), [17](#page-20-3) kiwix::IdNameMapper (*C++ class*), [18](#page-21-3) kiwix::IdNameMapper::getIdForName (*C++ function*), [18](#page-21-3)

kiwix::IdNameMapper::getNameForId (*C++ function*), [18](#page-21-3) kiwix::isRelativePath (*C++ function*), [46](#page-49-3) kiwix::KiwixServe (*C++ class*), [18](#page-21-3) kiwix::KiwixServe::~KiwixServe (*C++ function*), [18](#page-21-3) kiwix::KiwixServe::getPort (*C++ function*), [18](#page-21-3) kiwix::KiwixServe::isRunning (*C++ function*), [18](#page-21-3) kiwix::KiwixServe::KiwixServe (*C++ function*), [18](#page-21-3) kiwix::KiwixServe::run (*C++ function*), [18](#page-21-3) kiwix::KiwixServe::setPort (*C++ function*), [18](#page-21-3) kiwix::KiwixServe::shutDown (*C++ function*), [18](#page-21-3) kiwix::Library (*C++ class*), [19](#page-22-8) kiwix::Library::~Library (*C++ function*), [19](#page-22-8) kiwix::Library::addBook (*C++ function*), [19](#page-22-8) kiwix::Library::addBookmark (*C++ function*), [19](#page-22-8) kiwix::Library::addOrUpdateBook (*C++ function*), [19](#page-22-8) kiwix::Library::AttributeCounts (*C++ type*), [19](#page-22-8) kiwix::Library::BookIdCollection (*C++ type*), [19](#page-22-8) kiwix::Library::filter (*C++ function*), [20,](#page-23-0) [21](#page-24-0) kiwix::Library::getArchiveById (*C++ function*), [19](#page-22-8) kiwix::Library::getBookById (*C++ function*), [19](#page-22-8) kiwix::Library::getBookByIdThreadSafe (*C++ function*), [19](#page-22-8) kiwix::Library::getBookByPath (*C++ function*), [19](#page-22-8) kiwix::Library::getBookCount (*C++ function*), [20](#page-23-0) kiwix::Library::getBookmarks (*C++ func-*kiwix::LibraryBase::m\_revision (*C++ memtion*), [20](#page-23-0) kiwix::Library::getBooksCategories (*C++* kiwix::LibraryBase::operator= (*C++ funcfunction*), [20](#page-23-0) kiwix::Library::getBooksCreators (*C++ function*), [20](#page-23-0) kiwix::Library::getBooksIds (*C++ function*), [20](#page-23-0) kiwix::Library::getBooksLanguages (*C++ function*), [20](#page-23-0) kiwix::Library::getBooksLanguagesWithCounts (*C++ function*), [20](#page-23-0) kiwix::Library::getBooksPublishers (*C++ function*), [20](#page-23-0) kiwix::Library::getReaderById (*C++ func-*

*tion*), [19](#page-22-8) kiwix::Library::getRevision (*C++ function*), [21](#page-24-0) kiwix::Library::Library (*C++ function*), [19](#page-22-8) kiwix::Library::listBooksIds (*C++ function*), [21](#page-24-0) kiwix::Library::operator= (*C++ function*), [19](#page-22-8) kiwix::Library::removeBookById (*C++ function*), [20](#page-23-0) kiwix::Library::removeBookmark (*C++ function*), [19](#page-22-8) kiwix::Library::removeBooksNotUpdatedSince (*C++ function*), [22](#page-25-2) kiwix::Library::Revision (*C++ type*), [19](#page-22-8) kiwix::Library::sort (*C++ function*), [21](#page-24-0) kiwix::Library::writeBookmarksToFile (*C++ function*), [20](#page-23-0) kiwix::Library::writeToFile (*C++ function*), [20](#page-23-0) kiwix::LibraryBase (*C++ class*), [22](#page-25-2) kiwix::LibraryBase::~LibraryBase (*C++ function*), [23](#page-26-5) kiwix::LibraryBase::Entry (*C++ struct*), [6,](#page-9-3) [23](#page-26-5) kiwix::LibraryBase::Entry::lastUpdatedRevision (*C++ member*), [6,](#page-9-3) [23](#page-26-5) kiwix::LibraryBase::LibraryBase (*C++ function*), [23](#page-26-5) kiwix::LibraryBase::LibraryRevision (*C++ type*), [23](#page-26-5) kiwix::LibraryBase::m\_archives (*C++ member*), [23](#page-26-5) kiwix::LibraryBase::m\_bookDB (*C++ member*), [23](#page-26-5) kiwix::LibraryBase::m\_bookmarks (*C++ member*), [23](#page-26-5) kiwix::LibraryBase::m\_books (*C++ member*), [23](#page-26-5) kiwix::LibraryBase::m\_readers (*C++ member*), [23](#page-26-5) *ber*), [23](#page-26-5) *tion*), [23](#page-26-5) kiwix::LibraryManipulator (*C++ class*), [23](#page-26-5) kiwix::LibraryManipulator::~LibraryManipulator (*C++ function*), [23](#page-26-5) kiwix::LibraryManipulator::addBookmarkToLibrary (*C++ function*), [23](#page-26-5) kiwix::LibraryManipulator::addBookToLibrary (*C++ function*), [23](#page-26-5) kiwix::LibraryManipulator::bookmarkWasAddedToLibra (*C++ function*), [24](#page-27-1) kiwix::LibraryManipulator::booksWereRemovedFromLib

(*C++ function*), [24](#page-27-1)

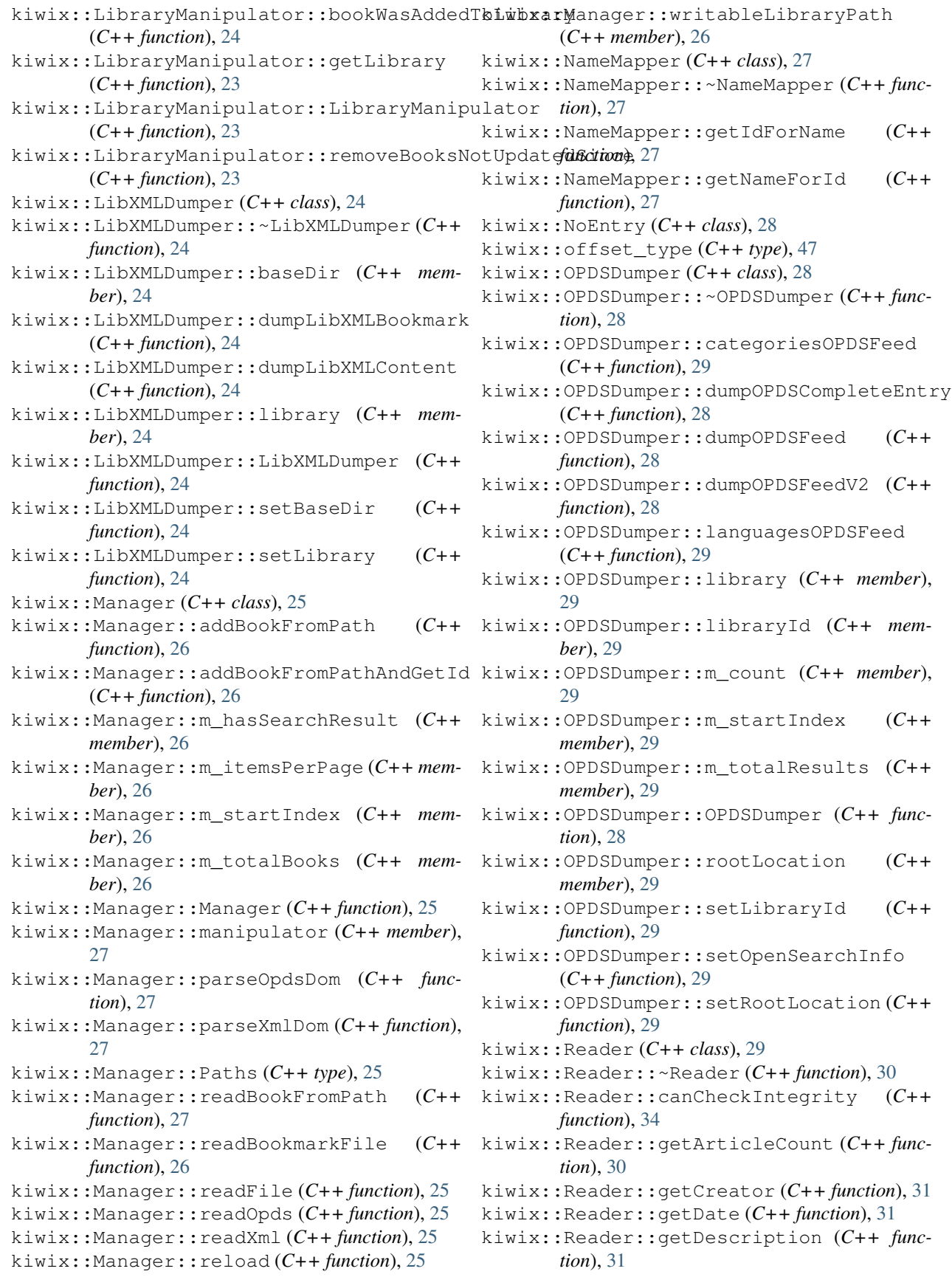

#### **libkiwix**

kiwix::Reader::getEntryFromEncodedPath (*C++ function*), [32](#page-35-0) kiwix::Reader::getEntryFromPath (*C++ function*), [32](#page-35-0) kiwix::Reader::getEntryFromTitle (*C++ function*), [32](#page-35-0) kiwix::Reader::getFavicon (*C++ function*), [32](#page-35-0) kiwix::Reader::getFileSize (*C++ function*), [34](#page-37-0) kiwix::Reader::getFlavour (*C++ function*), [32](#page-35-0) kiwix::Reader::getGlobalCount (*C++ function*), [30](#page-33-0) kiwix::Reader::getId (*C++ function*), [30](#page-33-0) kiwix::Reader::getLanguage (*C++ function*), [31](#page-34-0) kiwix::Reader::getLicense (*C++ function*), [31](#page-34-0) kiwix::Reader::getLongDescription (*C++ function*), [31](#page-34-0) kiwix::Reader::getMainPage (*C++ function*), [30](#page-33-0) kiwix::Reader::getMediaCount (*C++ function*), [30](#page-33-0) kiwix::Reader::getMetadata (*C++ function*), [30](#page-33-0) kiwix::Reader::getName (*C++ function*), [31](#page-34-0) kiwix::Reader::getNextSuggestion (*C++ function*), [34](#page-37-0) kiwix::Reader::getPublisher (*C++ function*), [31](#page-34-0) kiwix::Reader::getRandomPage (*C++ function*), [30](#page-33-0) kiwix::Reader::getRelation (*C++ function*), [32](#page-35-0) kiwix::Reader::getScraper (*C++ function*), [32](#page-35-0) kiwix::Reader::getSource (*C++ function*), [32](#page-35-0) kiwix::Reader::getTagBool (*C++ function*), [32](#page-35-0) kiwix::Reader::getTags (*C++ function*), [31](#page-34-0) kiwix::Reader::getTagStr (*C++ function*), [31](#page-34-0) kiwix::Reader::getTitle (*C++ function*), [31](#page-34-0) kiwix::Reader::getTitleVariants (*C++ function*), [34](#page-37-0) kiwix::Reader::getZimArchive (*C++ function*), [34](#page-37-0) kiwix::Reader::getZimFilePath (*C++ function*), [30](#page-33-0) kiwix::Reader::hasFulltextIndex (*C++ function*), [34](#page-37-0) kiwix::Reader::isCorrupted (*C++ function*), [34](#page-37-0) kiwix::Reader::pathExists (*C++ function*), [34](#page-37-0) kiwix::Reader::Reader (*C++ function*), [30](#page-33-0) kiwix::Reader::searchSuggestions (*C++ function*), [33](#page-36-0) kiwix::Reader::searchSuggestionsSmart

(*C++ function*), [33](#page-36-0) kiwix::Reader::suggestions (*C++ member*), [35](#page-38-5) kiwix::Reader::suggestionsOffset (*C++ member*), [35](#page-38-5) kiwix::Reader::zimArchive (*C++ member*), [35](#page-38-5) kiwix::Reader::zimFilePath (*C++ member*), [35](#page-38-5) kiwix::removeLastPathElement (*C++ function*), [46](#page-49-3) kiwix::Result (*C++ class*), [35](#page-38-5) kiwix::Result::~Result (*C++ function*), [35](#page-38-5) kiwix::Result::get\_content (*C++ function*), [35](#page-38-5) kiwix::Result::get\_score (*C++ function*), [35](#page-38-5) kiwix::Result::get\_size (*C++ function*), [35](#page-38-5) kiwix::Result::get\_snippet (*C++ function*), [35](#page-38-5) kiwix::Result::get\_title (*C++ function*), [35](#page-38-5) kiwix::Result::get\_url (*C++ function*), [35](#page-38-5) kiwix::Result::get\_wordCount (*C++ function*), [35](#page-38-5) kiwix::Result::get\_zimId (*C++ function*), [35](#page-38-5) kiwix::Searcher (*C++ class*), [35](#page-38-5) kiwix::Searcher::~Searcher (*C++ function*), [36](#page-39-0) kiwix::Searcher::add\_reader (*C++ function*), [36](#page-39-0) kiwix::Searcher::beautifyInteger (*C++ function*), [37](#page-40-1) kiwix::Searcher::closeIndex (*C++ function*), [37](#page-40-1) kiwix::Searcher::estimatedResultCount (*C++ member*), [37](#page-40-1) kiwix::Searcher::geo\_search (*C++ function*), [36](#page-39-0) kiwix::Searcher::get\_reader (*C++ function*), [36](#page-39-0) kiwix::Searcher::getEstimatedResultCount (*C++ function*), [37](#page-40-1) kiwix::Searcher::getMaxResultCount (*C++ function*), [37](#page-40-1) kiwix::Searcher::getNextResult (*C++ function*), [36](#page-39-0) kiwix::Searcher::getResultStart (*C++ function*), [37](#page-40-1) kiwix::Searcher::getSearchResultSet (*C++ function*), [37](#page-40-1) kiwix::Searcher::internal (*C++ member*), [37](#page-40-1) kiwix::Searcher::maxResultCount (*C++ member*), [37](#page-40-1) kiwix::Searcher::readers (*C++ member*), [37](#page-40-1) kiwix::Searcher::restart\_search (*C++ function*), [37](#page-40-1)

kiwix::Searcher::resultStart (*C++ mem-*kiwix::Server::m\_indexTemplateString *ber*), [37](#page-40-1) kiwix::Searcher::search (*C++ function*), [36](#page-39-0) kiwix::Searcher::Searcher (*C++ function*), [36](#page-39-0) kiwix::Searcher::searchInIndex (*C++ function*), [37](#page-40-1) kiwix::Searcher::searchPattern (*C++ member*), [37](#page-40-1) kiwix::Searcher::suggestionInternal (*C++ member*), [37](#page-40-1) kiwix::Searcher::suggestions (*C++ function*), [36](#page-39-0) kiwix::SearchRenderer (*C++ class*), [37](#page-40-1) kiwix::SearchRenderer::~SearchRenderer (*C++ function*), [38](#page-41-0) kiwix::SearchRenderer::beautifyInteger (*C++ function*), [38](#page-41-0) kiwix::SearchRenderer::estimatedResultCokitix::Server::setBlockExternalLinks (*C++ member*), [38](#page-41-0) kiwix::SearchRenderer::getHtml (*C++ function*), [38](#page-41-0) kiwix::SearchRenderer::m\_srs (*C++ member*), [38](#page-41-0) kiwix::SearchRenderer::mp\_nameMapper (*C++ member*), [38](#page-41-0) kiwix::SearchRenderer::pageLength (*C++ member*), [38](#page-41-0) kiwix::SearchRenderer::protocolPrefix (*C++ member*), [38](#page-41-0) kiwix::SearchRenderer::resultStart (*C++ member*), [38](#page-41-0) kiwix::SearchRenderer::searchContent (*C++ member*), [38](#page-41-0) kiwix::SearchRenderer::searchPattern (*C++ member*), [38](#page-41-0) kiwix::SearchRenderer::searchProtocolPrefix kiwix::SuggestionItem::getPath (*C++ func-*(*C++ member*), [38](#page-41-0) kiwix::SearchRenderer::SearchRenderer (*C++ function*), [38](#page-41-0) kiwix::SearchRenderer::setPageLength (*C++ function*), [38](#page-41-0) kiwix::SearchRenderer::setProtocolPrefix kiwix::SuggestionItem::hasSnippet (*C++* (*C++ function*), [38](#page-41-0) kiwix::SearchRenderer::setSearchContent kiwix::SuggestionItem::SuggestionItem (*C++ function*), [38](#page-41-0) kiwix::SearchRenderer::setSearchPattern kiwix::SuggestionsList\_t (*C++ type*), [48](#page-51-4) (*C++ function*), [38](#page-41-0) kiwix::SearchRenderer::setSearchProtocolPrefix kiwix::supportedListMode::ALL (*C++ enu-*(*C++ function*), [38](#page-41-0) kiwix::Server (*C++ class*), [39](#page-42-1) kiwix::Server::~Server (*C++ function*), [39](#page-42-1) kiwix::Server::m\_addr (*C++ member*), [39](#page-42-1) kiwix::Server::m\_blockExternalLinks (*C++ member*), [39](#page-42-1) (*C++ member*), [39](#page-42-1) kiwix::Server::m\_nbThreads (*C++ member*), [39](#page-42-1) kiwix::Server::m\_port (*C++ member*), [39](#page-42-1) kiwix::Server::m\_root (*C++ member*), [39](#page-42-1) kiwix::Server::m\_verbose (*C++ member*), [39](#page-42-1) kiwix::Server::m\_withLibraryButton (*C++ member*), [39](#page-42-1) kiwix::Server::m\_withTaskbar (*C++ member*), [39](#page-42-1) kiwix::Server::mp\_library (*C++ member*), [39](#page-42-1) kiwix::Server::mp\_nameMapper (*C++ member*), [39](#page-42-1) kiwix::Server::mp\_server (*C++ member*), [39](#page-42-1) kiwix::Server::Server (*C++ function*), [39](#page-42-1) kiwix::Server::setAddress (*C++ function*), [39](#page-42-1) (*C++ function*), [39](#page-42-1) kiwix::Server::setIndexTemplateString (*C++ function*), [39](#page-42-1) kiwix::Server::setNbThreads (*C++ function*), [39](#page-42-1) kiwix::Server::setPort (*C++ function*), [39](#page-42-1) kiwix::Server::setRoot (*C++ function*), [39](#page-42-1) kiwix::Server::setTaskbar (*C++ function*), [39](#page-42-1) kiwix::Server::setVerbose (*C++ function*), [39](#page-42-1) kiwix::Server::start (*C++ function*), [39](#page-42-1) kiwix::Server::stop (*C++ function*), [39](#page-42-1) kiwix::size\_type (*C++ type*), [48](#page-51-4) kiwix::sleep (*C++ function*), [46](#page-49-3) kiwix::split (*C++ function*), [46](#page-49-3) kiwix::SuggestionItem (*C++ class*), [40](#page-43-5) kiwix::SuggestionItem::getNormalizedTitle (*C++ function*), [40](#page-43-5) *tion*), [40](#page-43-5) kiwix::SuggestionItem::getSnippet (*C++ function*), [40](#page-43-5) kiwix::SuggestionItem::getTitle (*C++ function*), [40](#page-43-5) *function*), [40](#page-43-5) (*C++ function*), [40](#page-43-5) kiwix::supportedListMode (*C++ enum*), [41](#page-44-4) *merator*), [41](#page-44-4) kiwix::supportedListMode::LOCAL (*C++ enumerator*), [41](#page-44-4) *enumerator*), [41](#page-44-4)

kiwix::supportedListMode::NOLOCAL (*C++*

kiwix::supportedListMode::NOREMOTE (*C++*

```
enumerator), 41
kiwix::supportedListMode::NOVALID (C++
       enumerator), 41
kiwix::supportedListMode::REMOTE (C++
       enumerator), 41
kiwix::supportedListMode::VALID (C++
       enumerator), 41
kiwix::supportedListSortBy (C++ enum), 41
kiwix::supportedListSortBy::CREATOR
       (C++ enumerator), 41
kiwix::supportedListSortBy::DATE (C++
       enumerator), 41
kiwix::supportedListSortBy::PUBLISHER
       (C++ enumerator), 41
kiwix::supportedListSortBy::SIZE (C++
       enumerator), 41
kiwix::supportedListSortBy::TITLE (C++
       enumerator), 41
kiwix::supportedListSortBy::UNSORTED
       (C++ enumerator), 41
kiwix::UpdatableNameMapper (C++ class), 40
kiwix::UpdatableNameMapper::getIdForName
       (C++ function), 40
kiwix::UpdatableNameMapper::getNameForId
       (C++ function), 40
kiwix::UpdatableNameMapper::UpdatableNameMapper
       (C++ function), 40
kiwix::UpdatableNameMapper::update (C++
       function), 40
KIWIX_LIBRARY_VERSION (C macro), 47
```